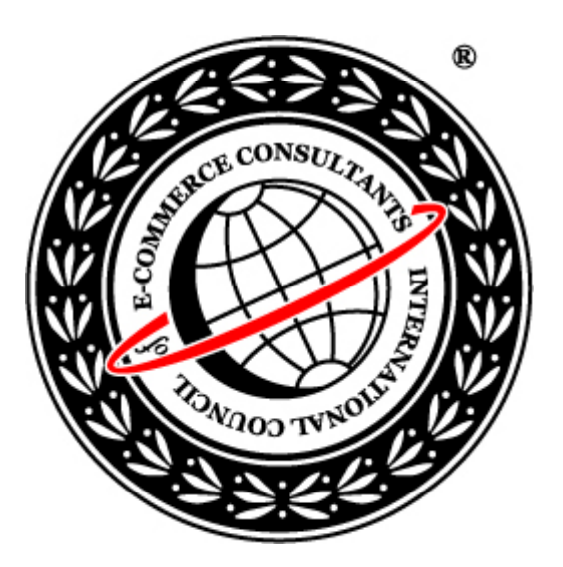

## Ethical Hacking and Countermeasures

Version 6

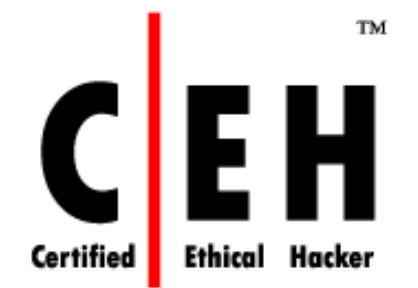

### **Module LVI**

Hacking Global Positioning System

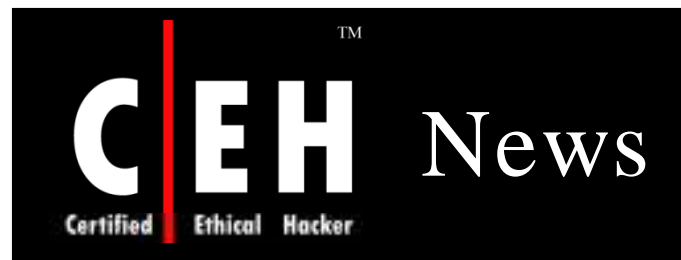

#### Space attack on satellites could be devastating

09:09 23 June 2006 NewScientist.com news service Kelly Young

If the US does not protect its Earth-orbiting satellites, the equivalent of a car bomb in space could take the economy back to the 1950s, according to witnesses testifying in Washington DC earlier this week

"We are at an unusually good moment for the US in space, and it won't last," Brookings Institution fellow Michael O'Hanlon told the US House armed services subcommittee on Tuesday. "It can't last."

US Global Positioning System satellites and commercial telecommunications satellites already face jamming from low-tech weapons on the ground. But a looming threat, said witnesses, is a weapon launched into space to directly attack a satellite or to detonate a nuclear device that could fry the electronics of many satellites at once

Such an attack could cripple US military capability and also affect day-to-day civilian life. For example, credit card transactions are authorised through satellite communications links, and most cable channels are beamed down to Earth through satellites. "We don't worry as much about nuclear attacks on our satellites as we used to, and I think that's a mistake," O'Hanlon says.

Source: *http:/ / w w w .new scientist.com /*

Copyright  $\odot$  by **EC-Council** All Rights Reserved. Reproduction is Strictly Prohibited

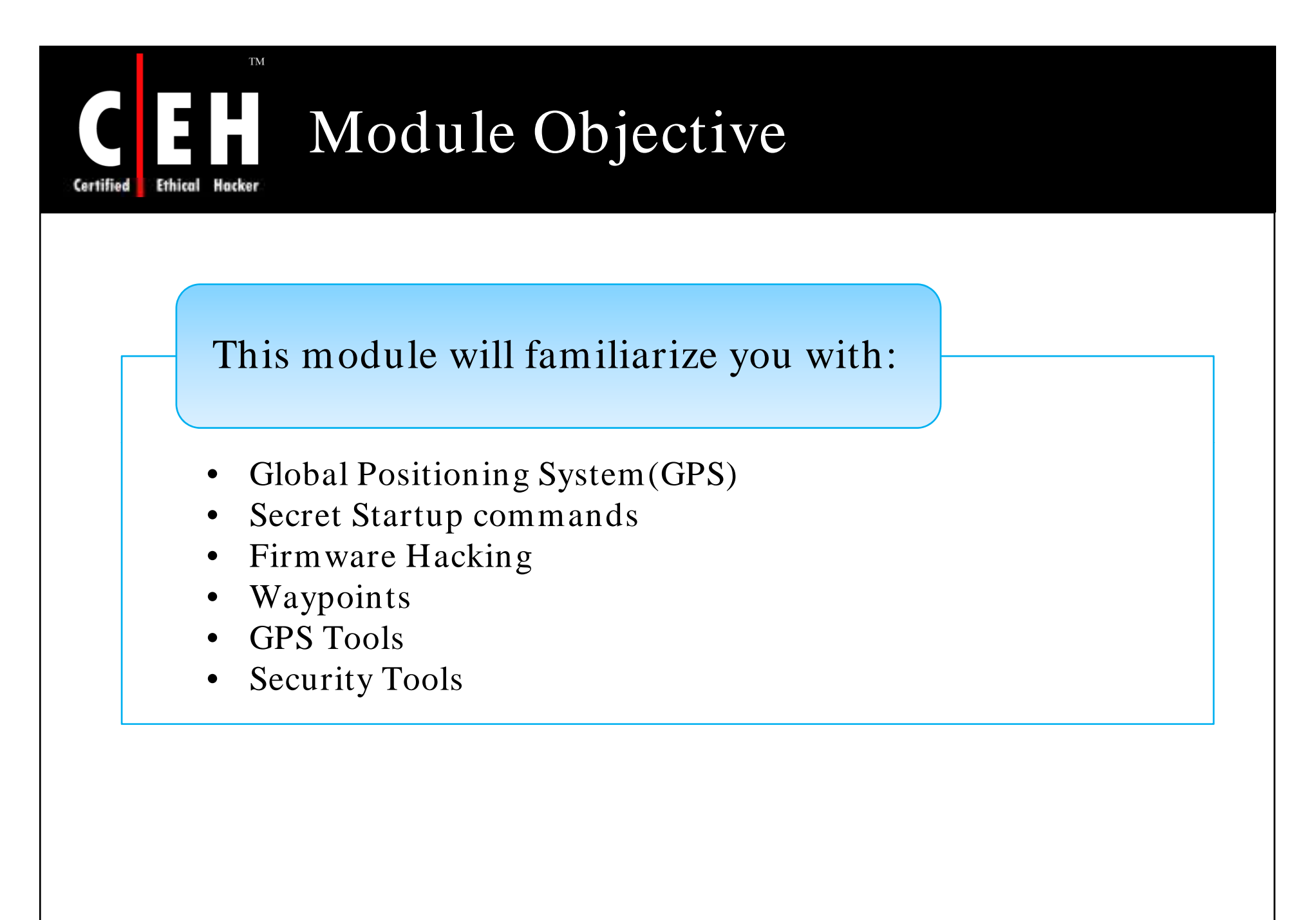

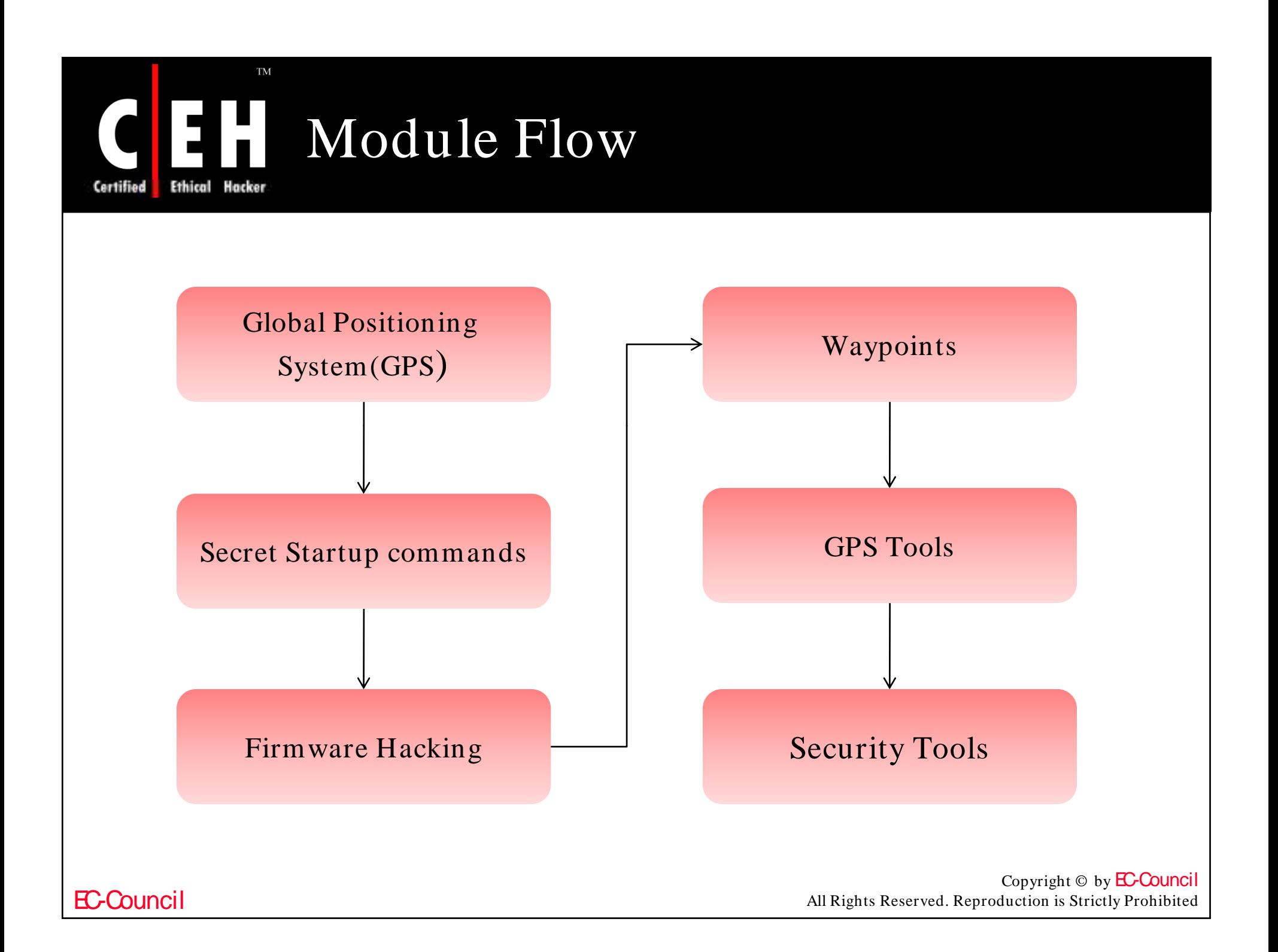

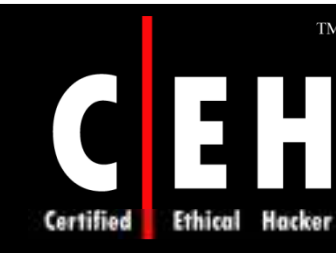

## Global Positioning System (GPS)

The Global Positioning System (GPS) is a satellitebased navigation system that provides reliable positioning, navigation, and timing services

GPS shows the exact position on earth

GPS is a constellation of 24 satellites revolving 11,000 nautical miles above earth surface

A GPS receiver can detect signals transmitted by GPS satellite

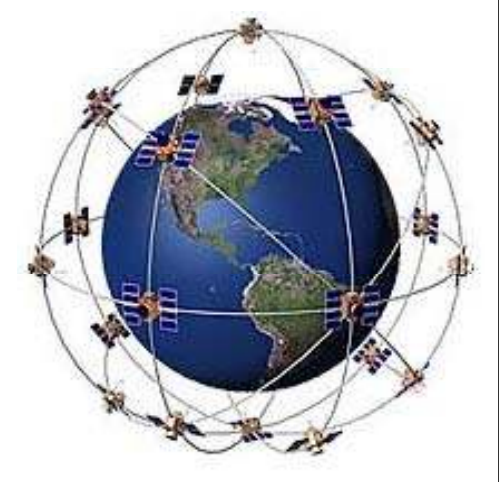

Copyright  $\odot$  by **EC-Council** All Rights Reserved. Reproduction is Strictly Prohibited

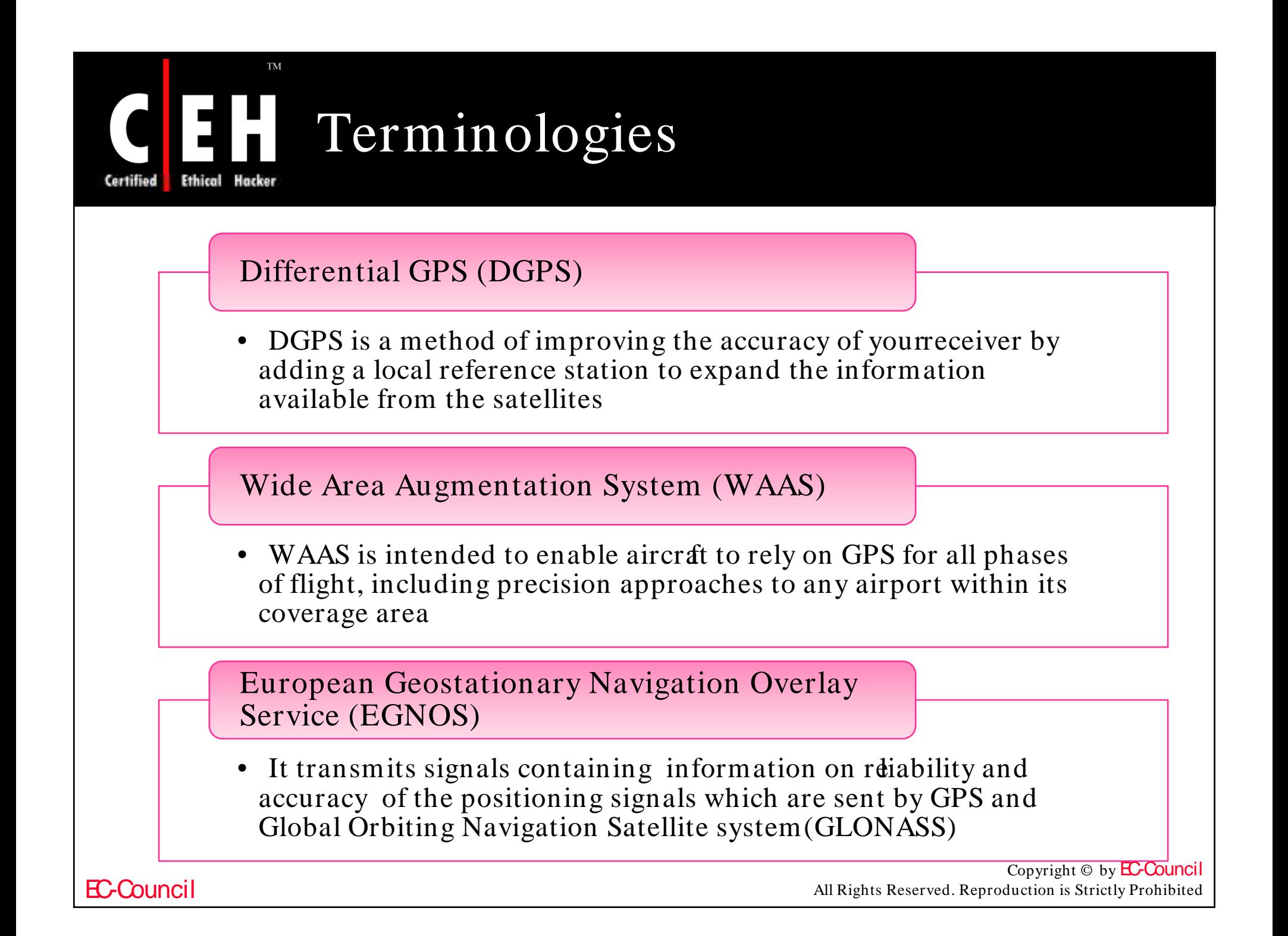

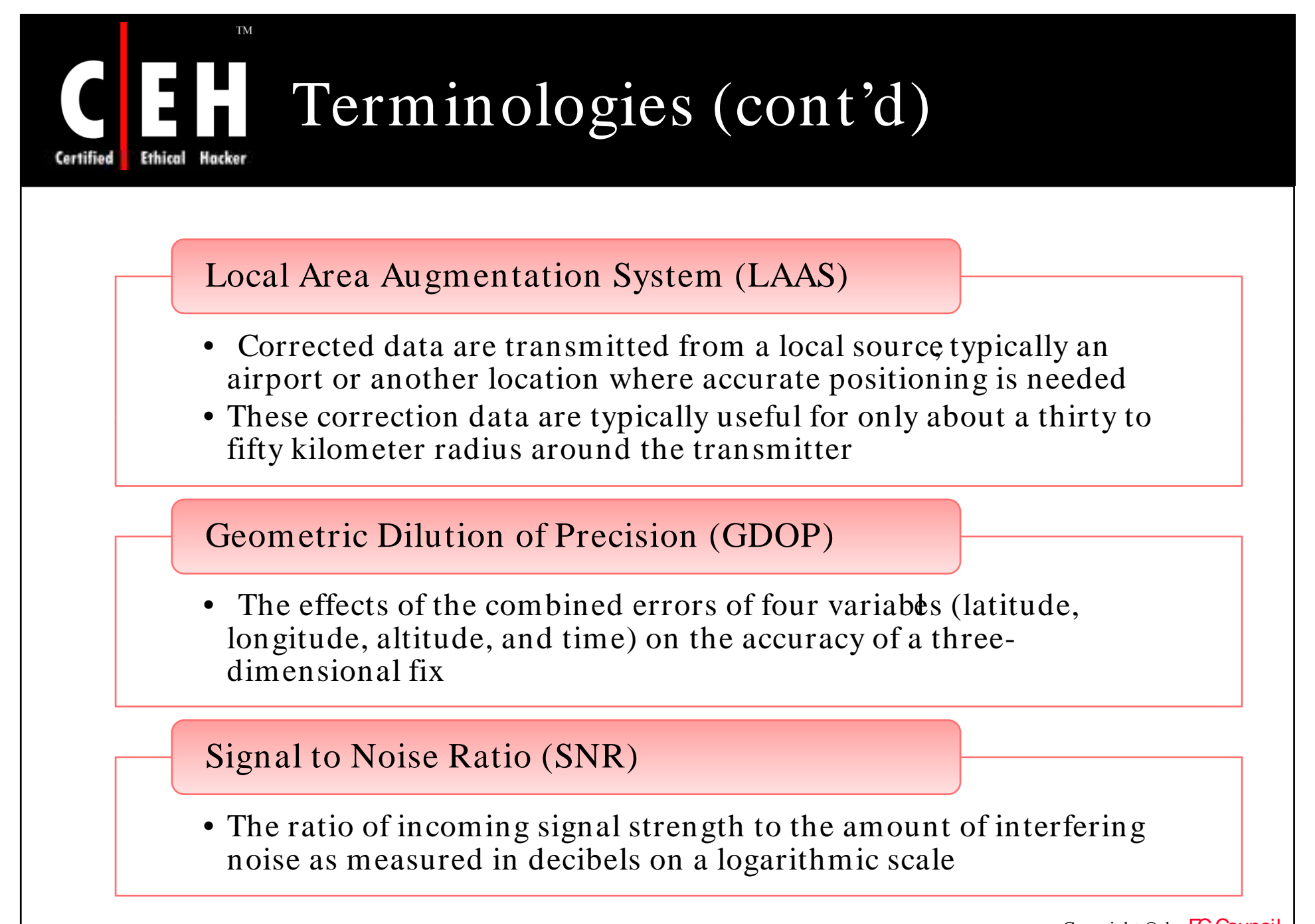

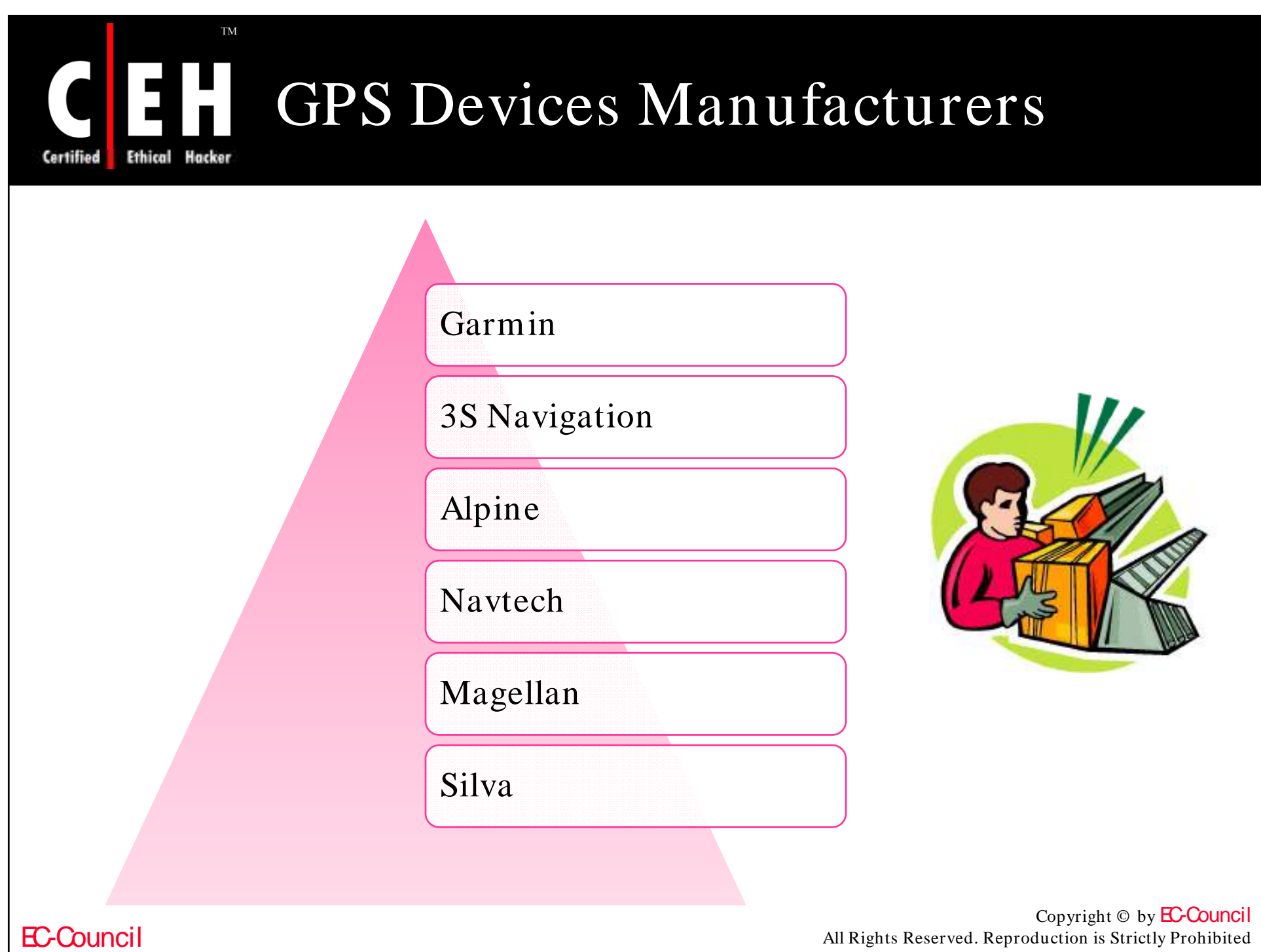

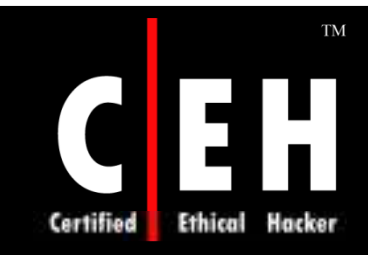

### Gpsd-GPS Service Daemon

gpsd is a service daemon that monitors one or more GPSs attached to a host computer through serial or USB ports

It makes all data on the location/ course/ velocity of the sensors, available to be queried on TCP port 2947 of the host computer

With gpsd, multiple GPS client applications (such as navigational and wardriving software) can share access to GPSs without contention or loss of data

> Copyright  $\odot$  by **EC-Council** All Rights Reserved. Reproduction is Strictly Prohibited

### TM Gpsd-GPS Service Daemon: Screenshot

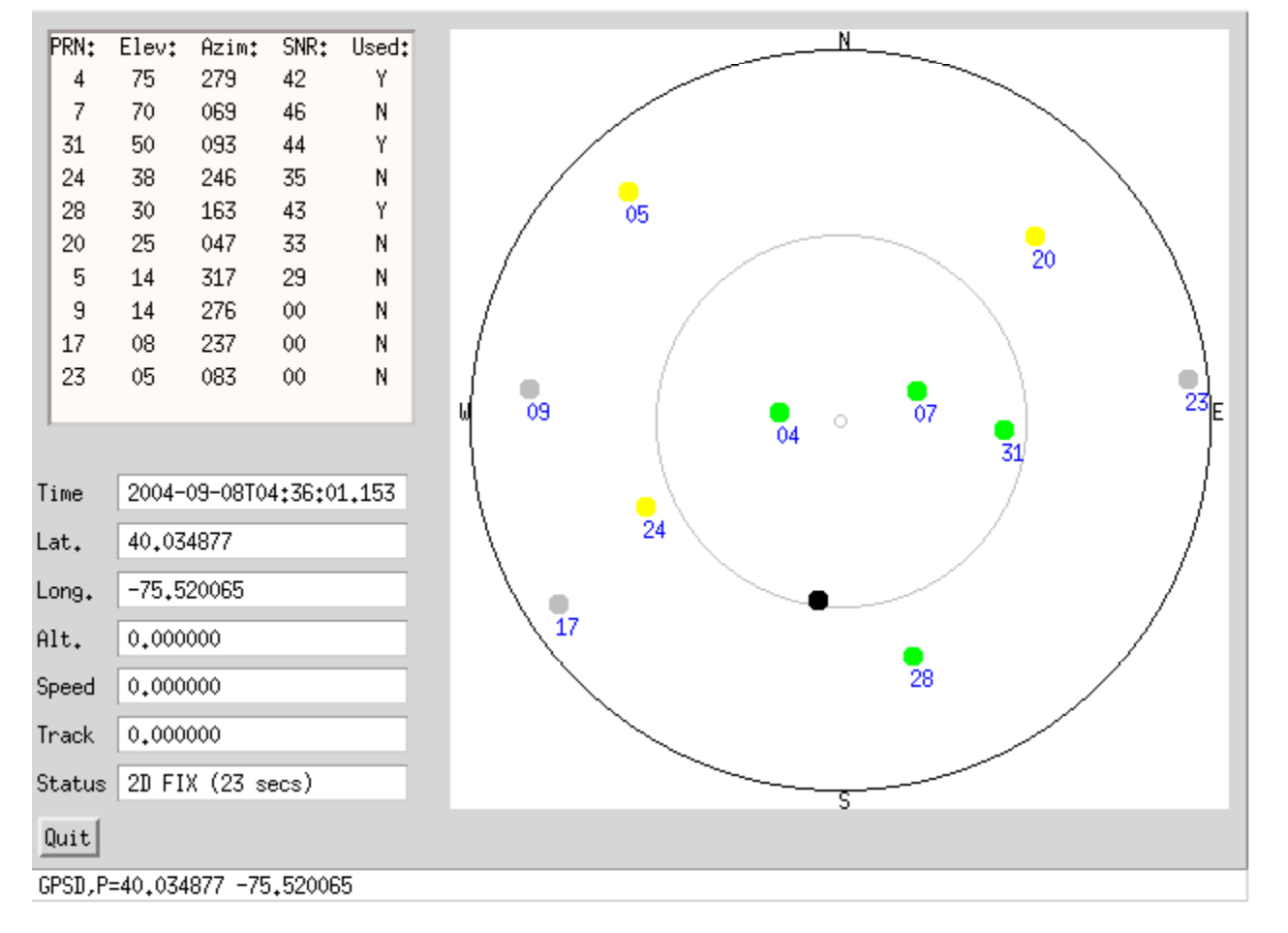

Source: *http:/ / gpsd.berlios.de/ gpsd2.png*

Copyright © by **EC-Council** All Rights Reserved. Reproduction is Strictly Prohibited

#### EC-Council

Hacker

Ethical

Certified

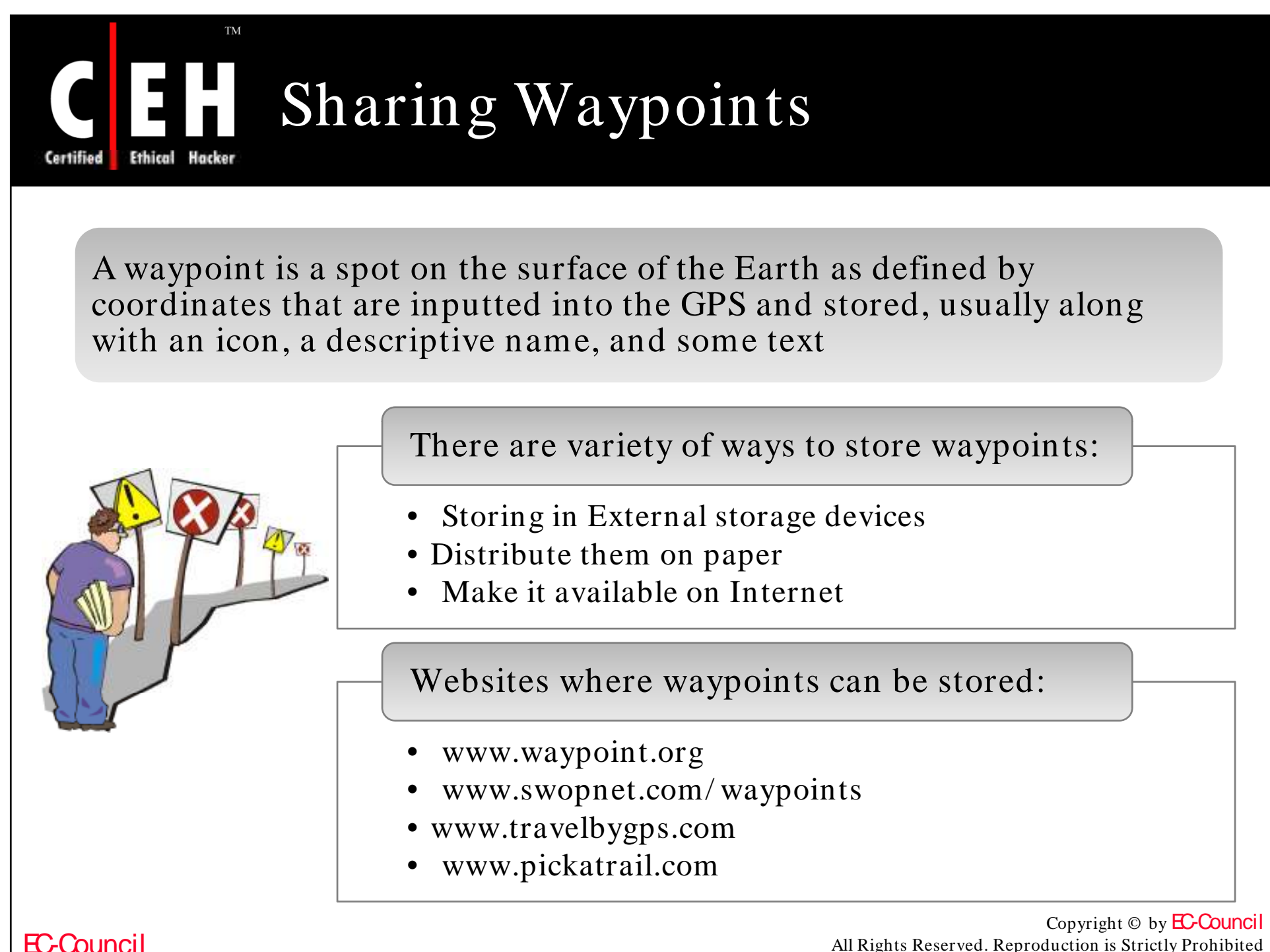

All Rights Reserved. Reproduction is Strictly Prohibited

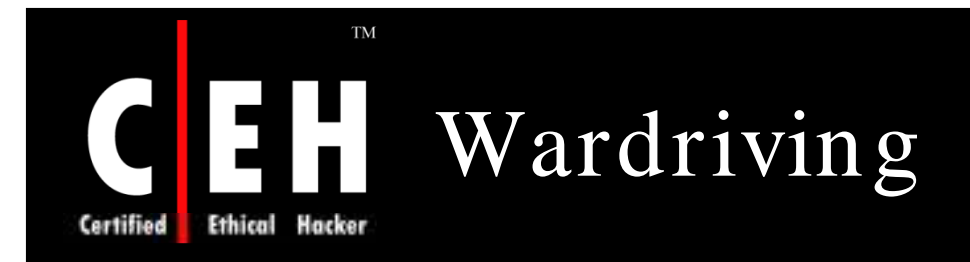

Wardriving is an activity by which WiFi networks, broadcasting signals are detected

With addition of GPS, pinpoint location of the discovered hotspot can be stored

Information regarding street names, building numbers, network spots, and logs by location are stored automatically

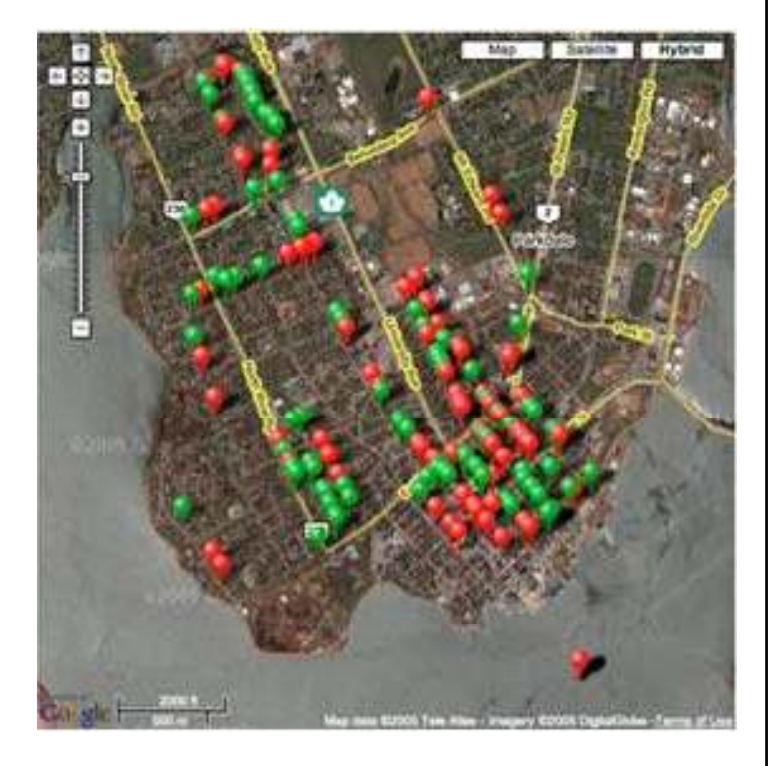

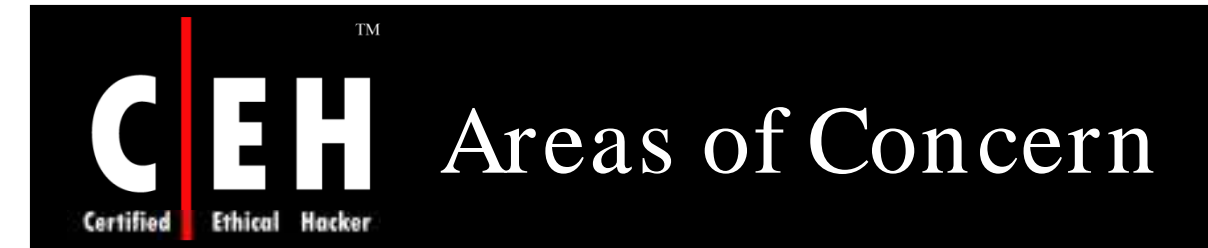

Use of precision weapons in which jamming can degrade the accuracy of weapon, results in:

- Unnecessarily increased weapons expenditures
- An increase in collateral damage

Interruption of GPS can deny warfighters with a common time and position coordinate, leading to:

- Delays in finding targets
- Increased exposure to threats
- Missed engagements

"Warfighter" is a term used by the United States Department of Defense to refer to any member of the US armed forces or a member of any armed forces under the US flag

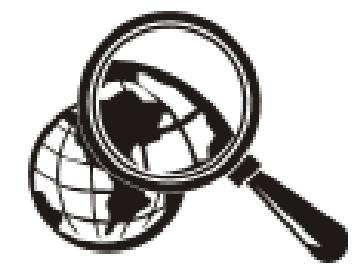

Copyright  $\odot$  by **EC-Council** All Rights Reserved. Reproduction is Strictly Prohibited

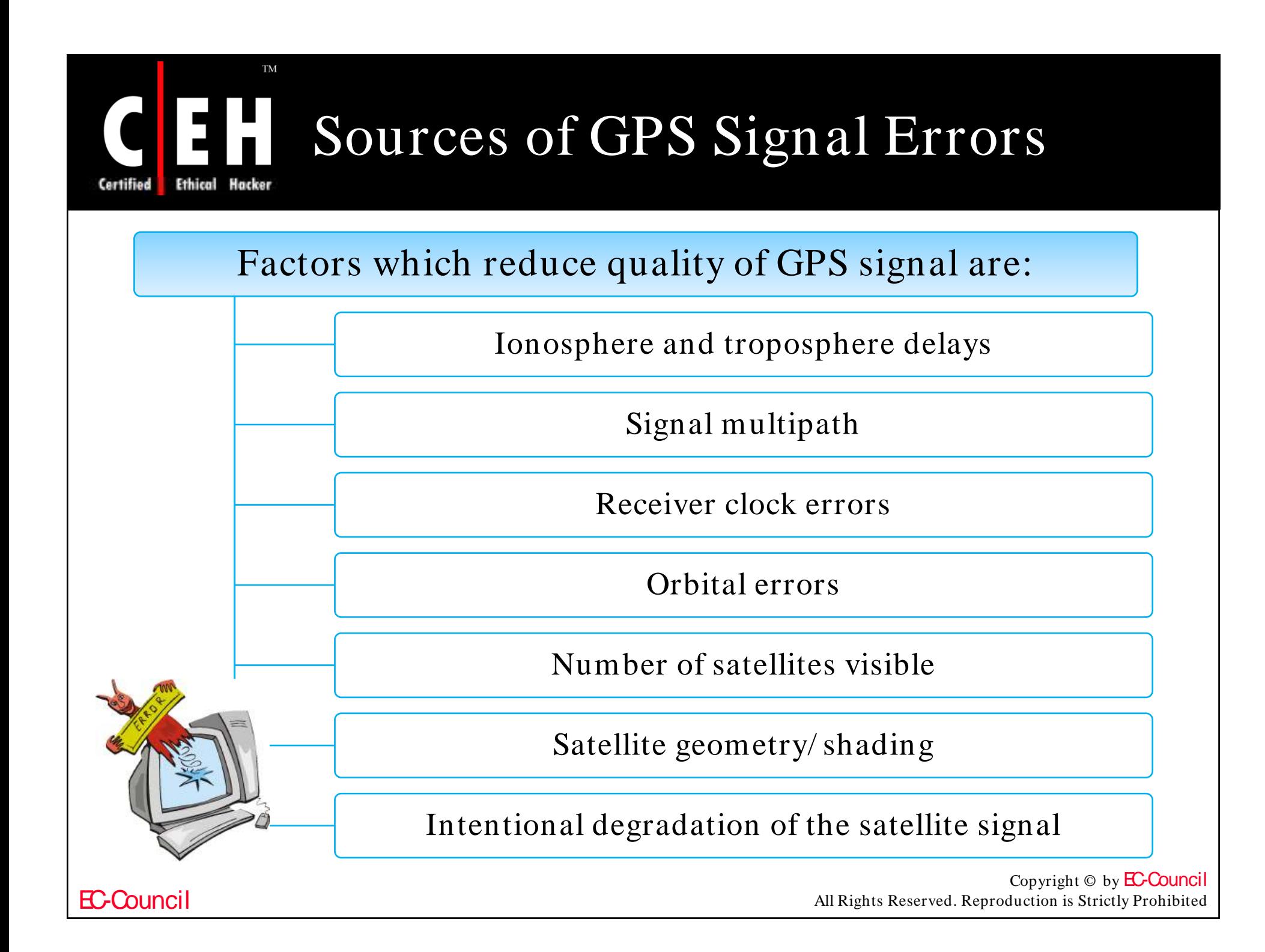

#### **TM** Sources of GPS Signal Errors EH (cont d) ' Hacker Ethical Certified

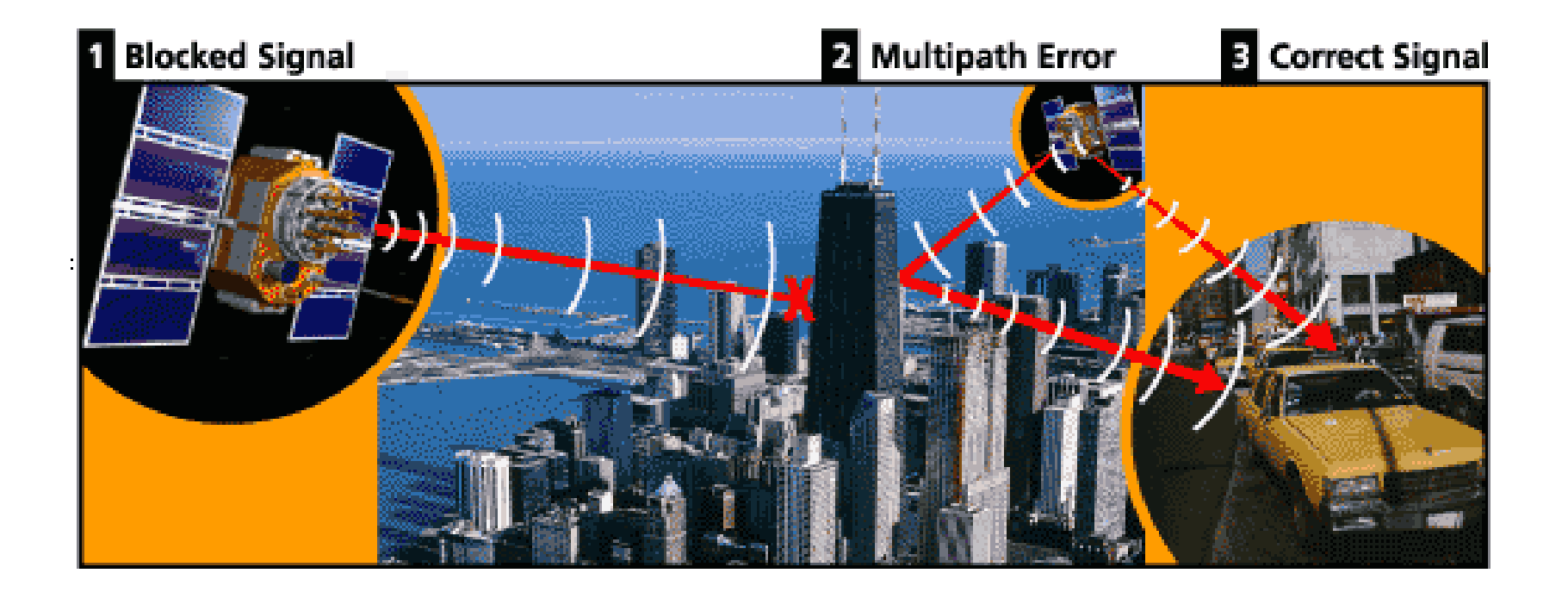

Copyright  $\odot$  by **EC-Council** All Rights Reserved. Reproduction is Strictly Prohibited

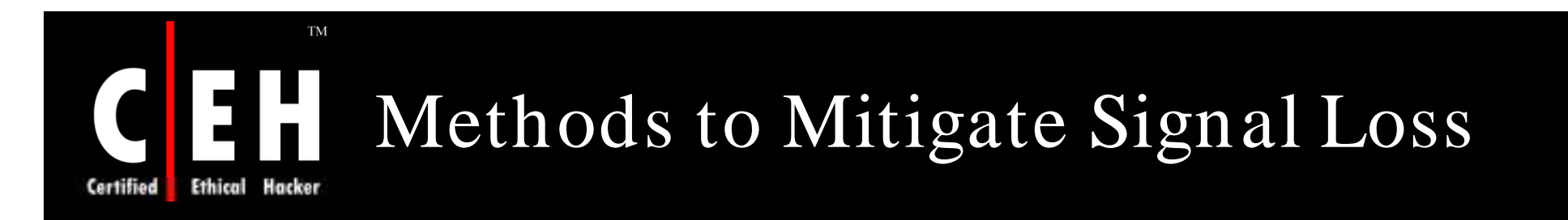

#### Methods to mitigate GPS signal loss are:

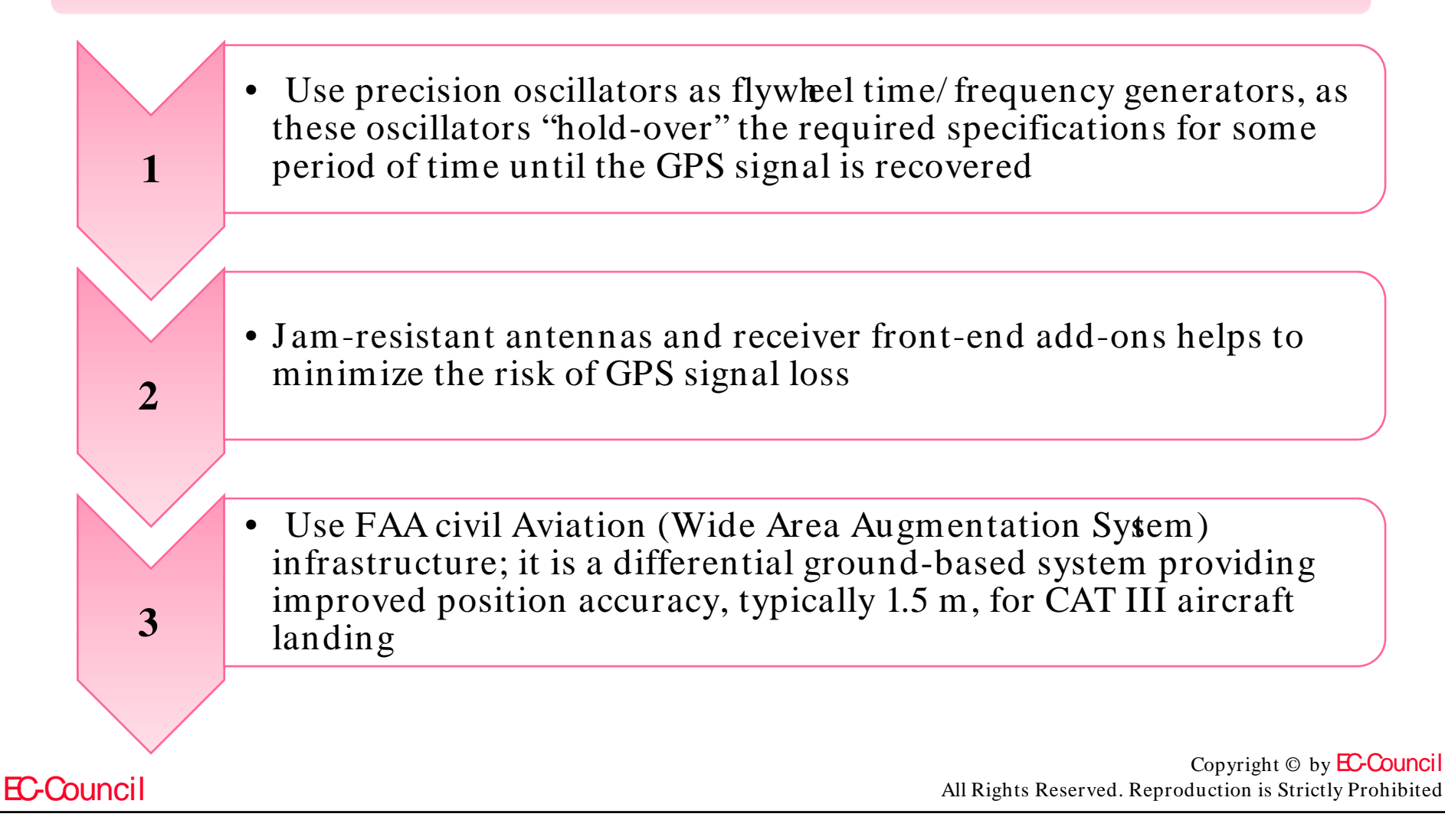

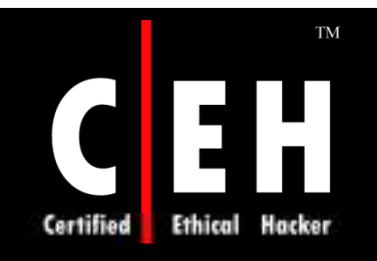

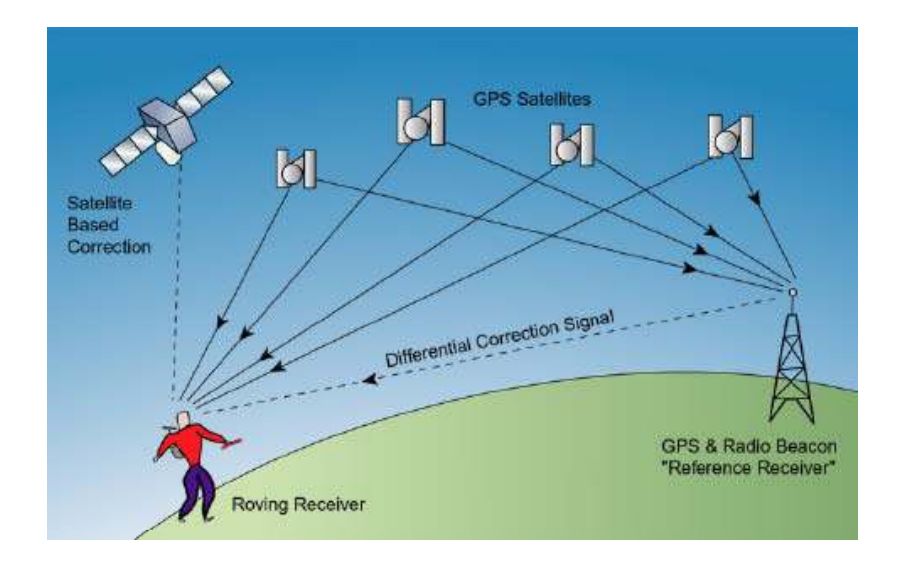

### GPS Secrets

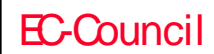

Copyright © by **EC-Council** All Rights Reserved. Reproduction is Strictly Prohibited

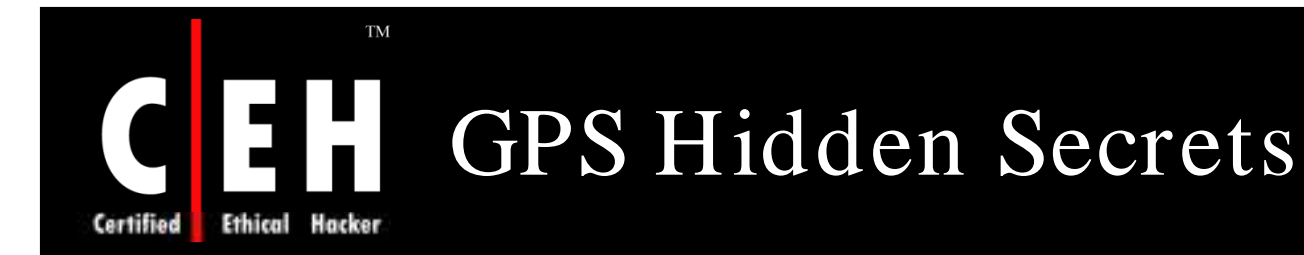

Electronic device have diagnostic screen or setup menus

These screens used by manufacturers to diagnose fault and possible remedy

GPS devices also have the same but due to limited number of buttons, many complex keystrokes are necessary to open hidden menus

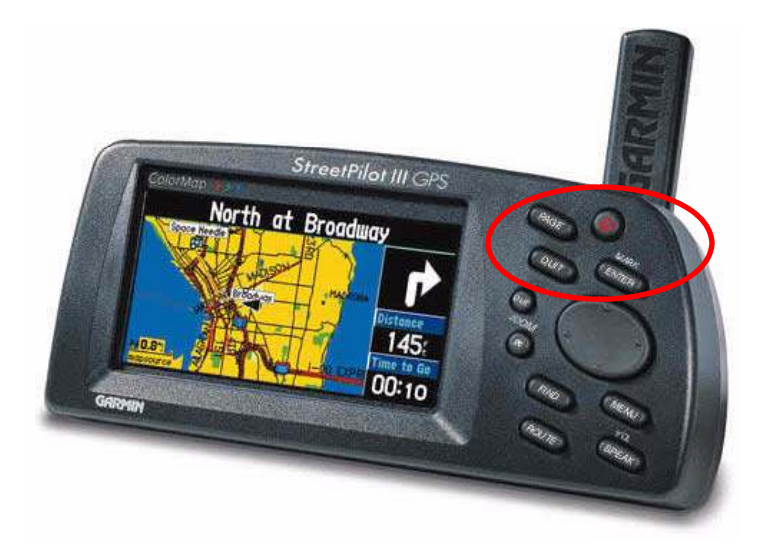

Source: *w w w .the-gadgeteer.com*

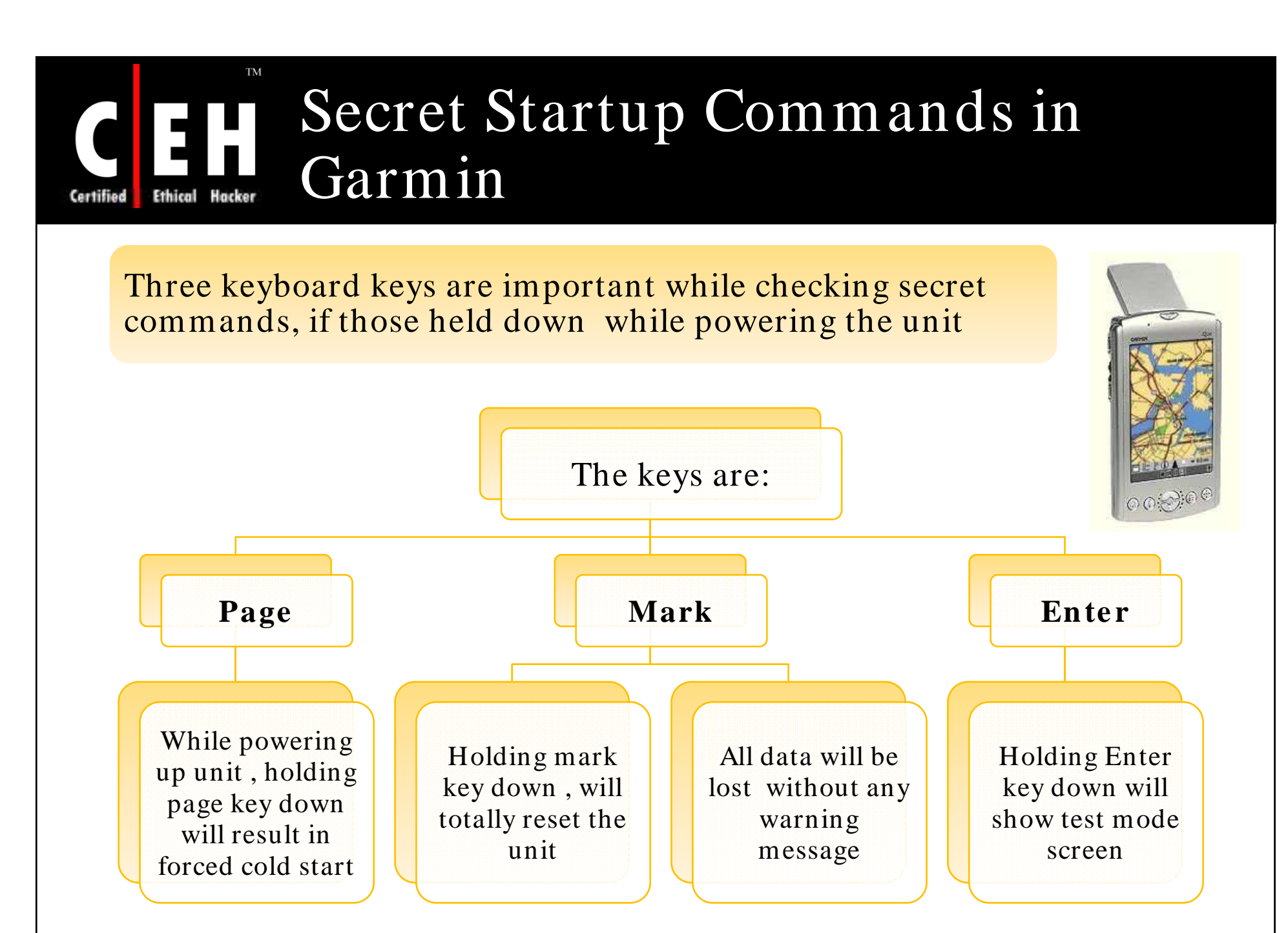

Copyright  $\odot$  by **EC-Council** All Rights Reserved. Reproduction is Strictly Prohibited

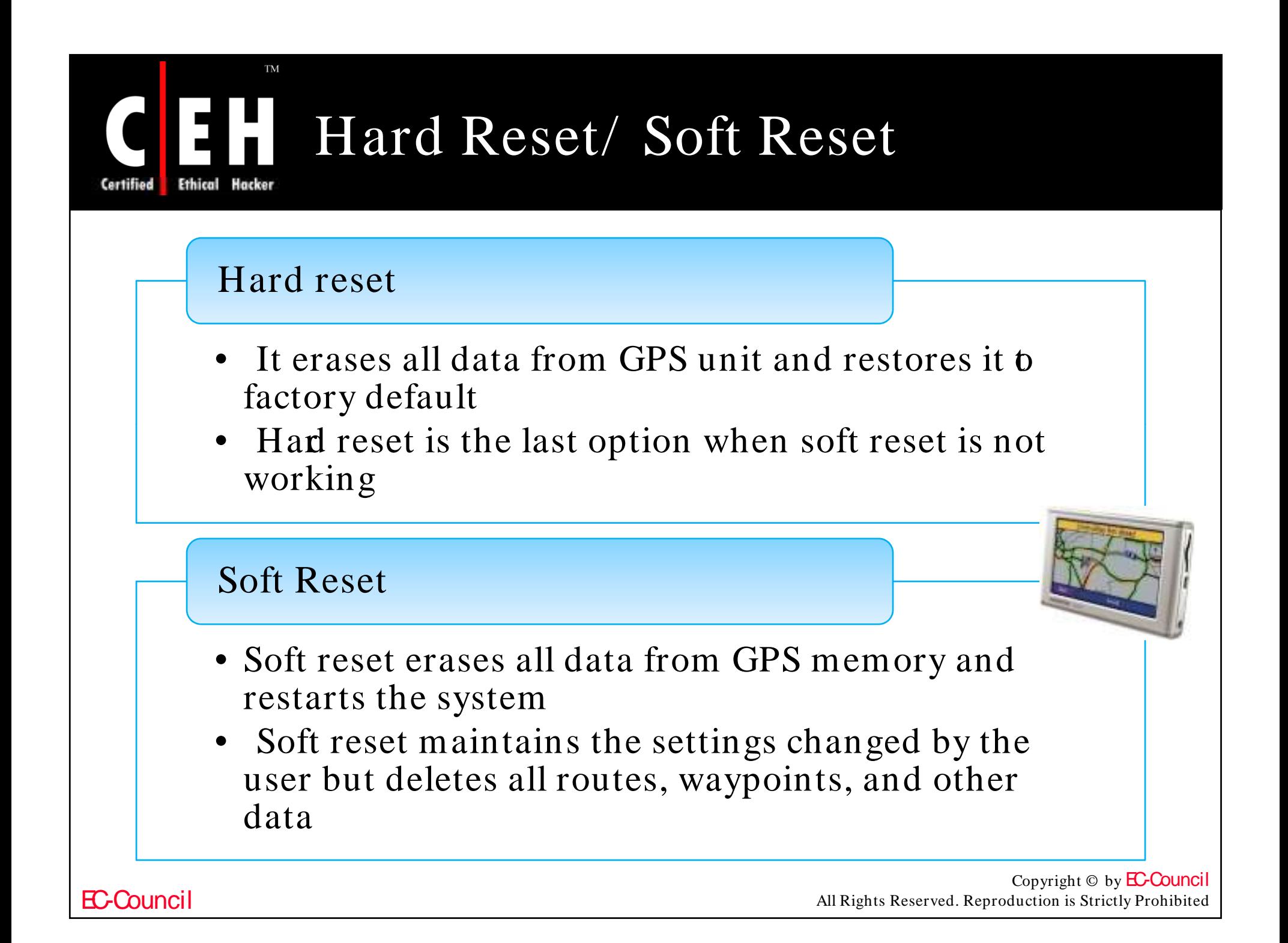

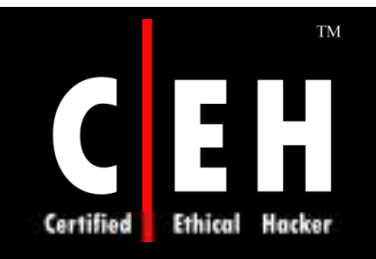

## Firmware Hacking

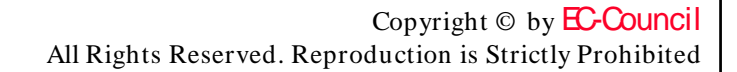

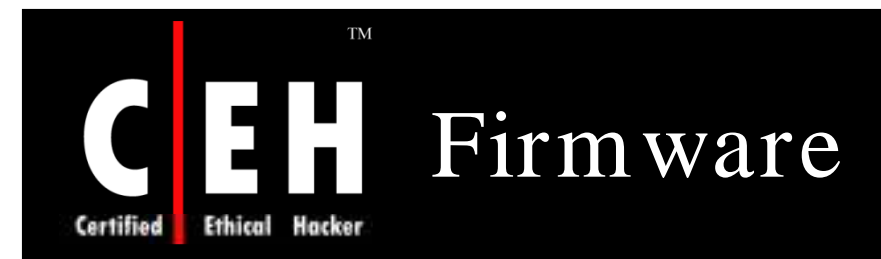

Firmware is software which controls the working of hardware and acts on the inputs

Firmware controls many key functions of<br>GPS devices:

- Data processing
- Positional information decoding
- Data conversion
- Reception of satellite data
- External communication with devices
- Storing and managing route/ waypoint data
- Interpreting and displaying the information

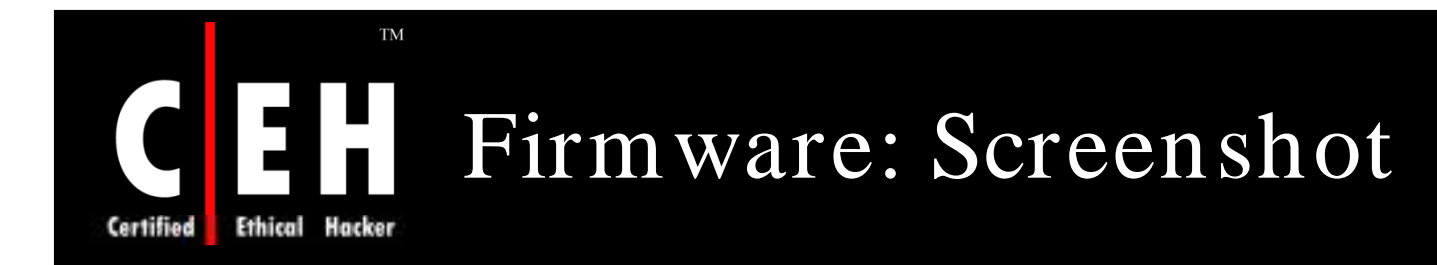

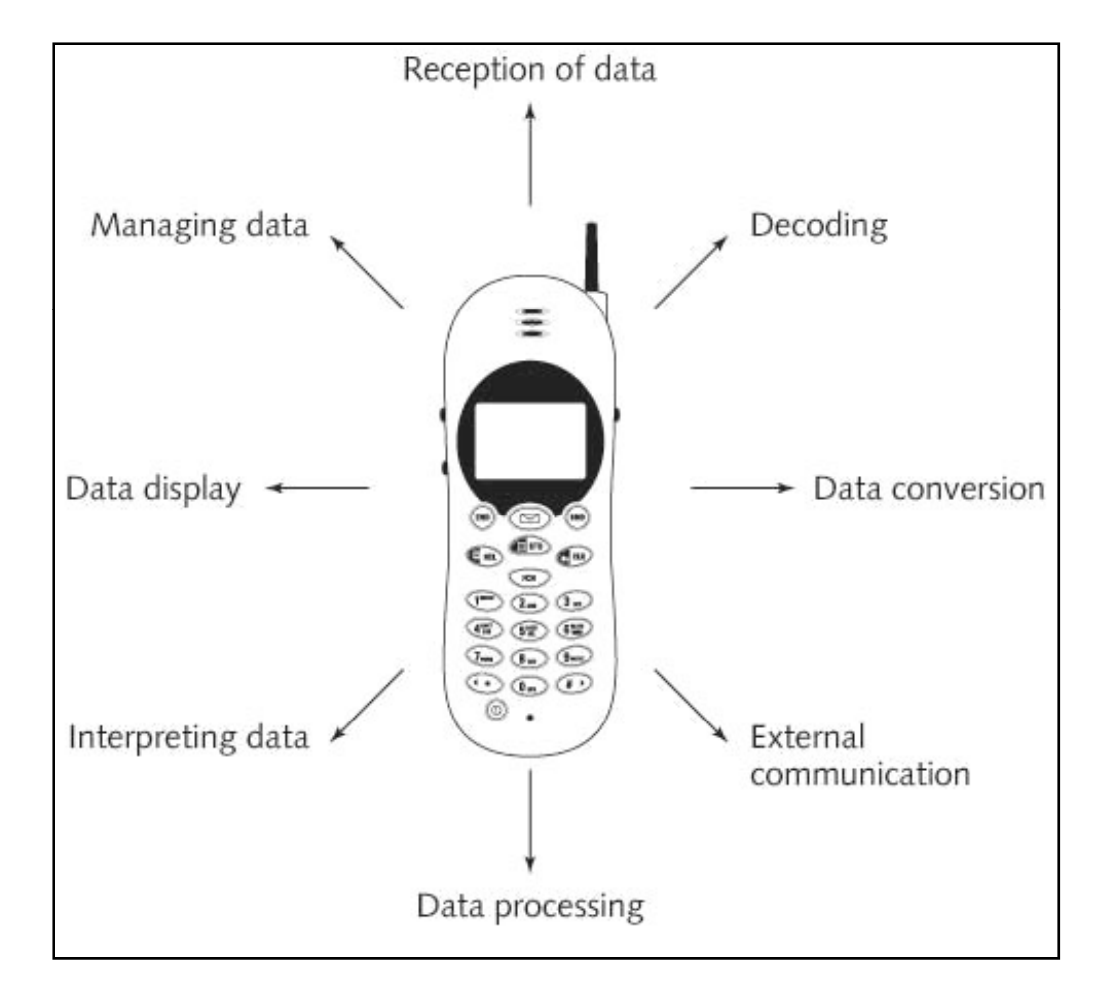

#### Figure: Basic Functions of Firmware

EC-Council

Copyright  $\odot$  by **EC-Council** All Rights Reserved. Reproduction is Strictly Prohibited

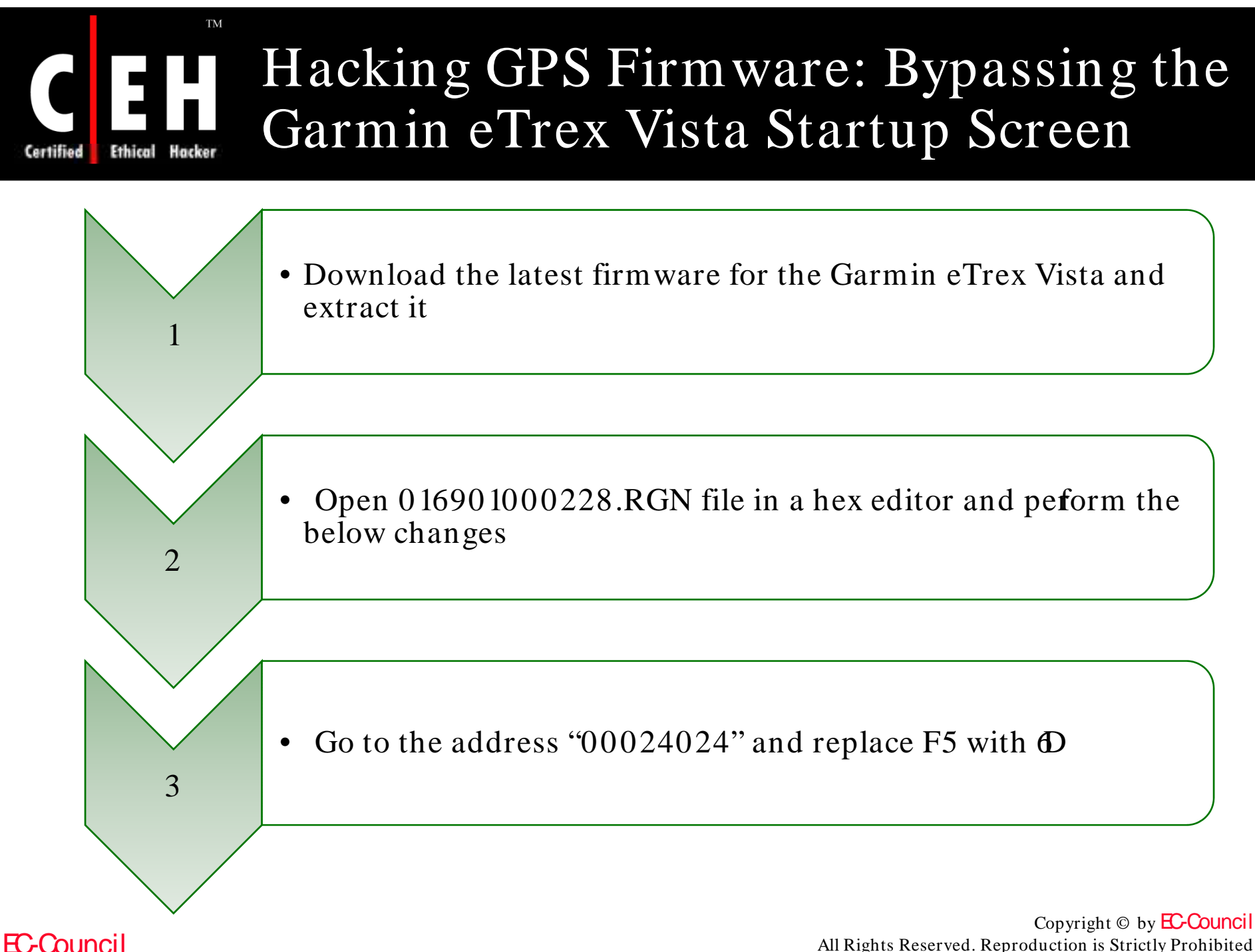

All Rights Reserved. Reproduction is Strictly Prohibited

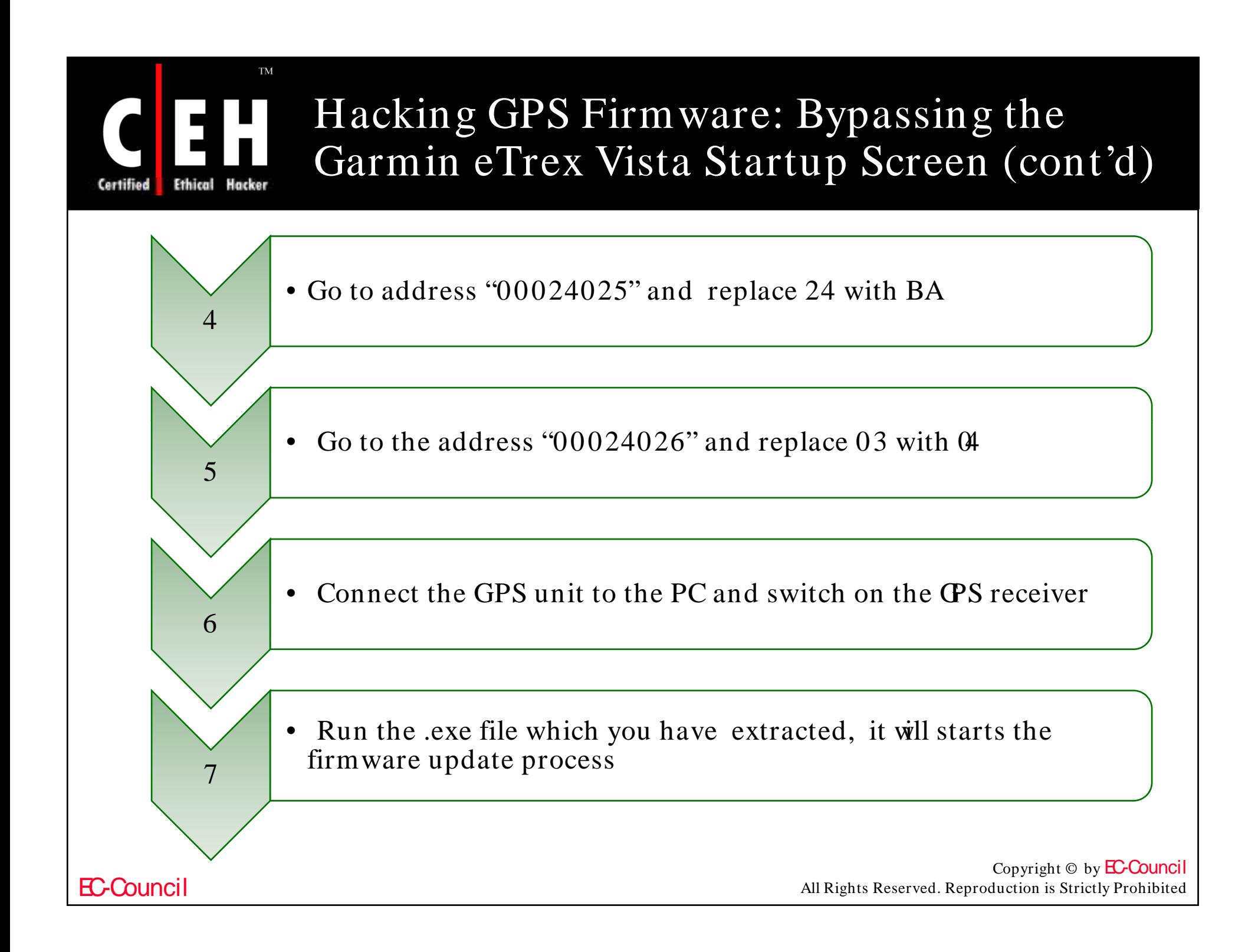

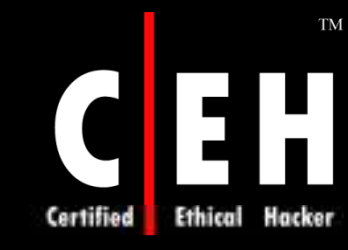

 $\mathcal{D}_{\mathcal{L}}$ 

3

### Hacking GPS Firmware: Bypassing the Garmin eTrex Legend Startup Screen

### Use UltraEdit as the hex editor:

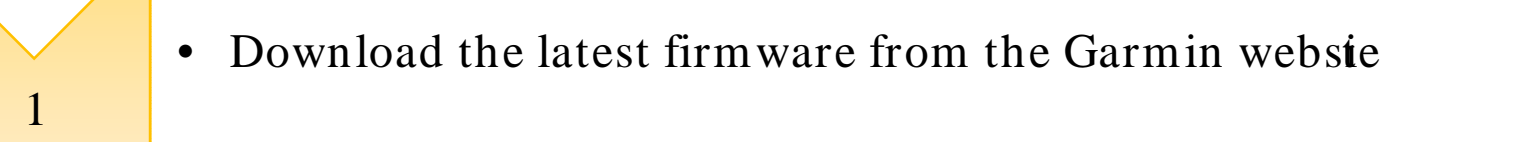

• Download the latest version firmware for the Garmin eTrex Vista and extract it

• Open the file "017901000241.RGN" in a hex editor and perform the next changes

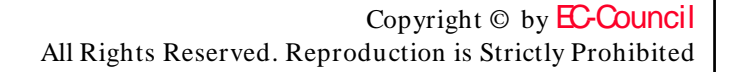

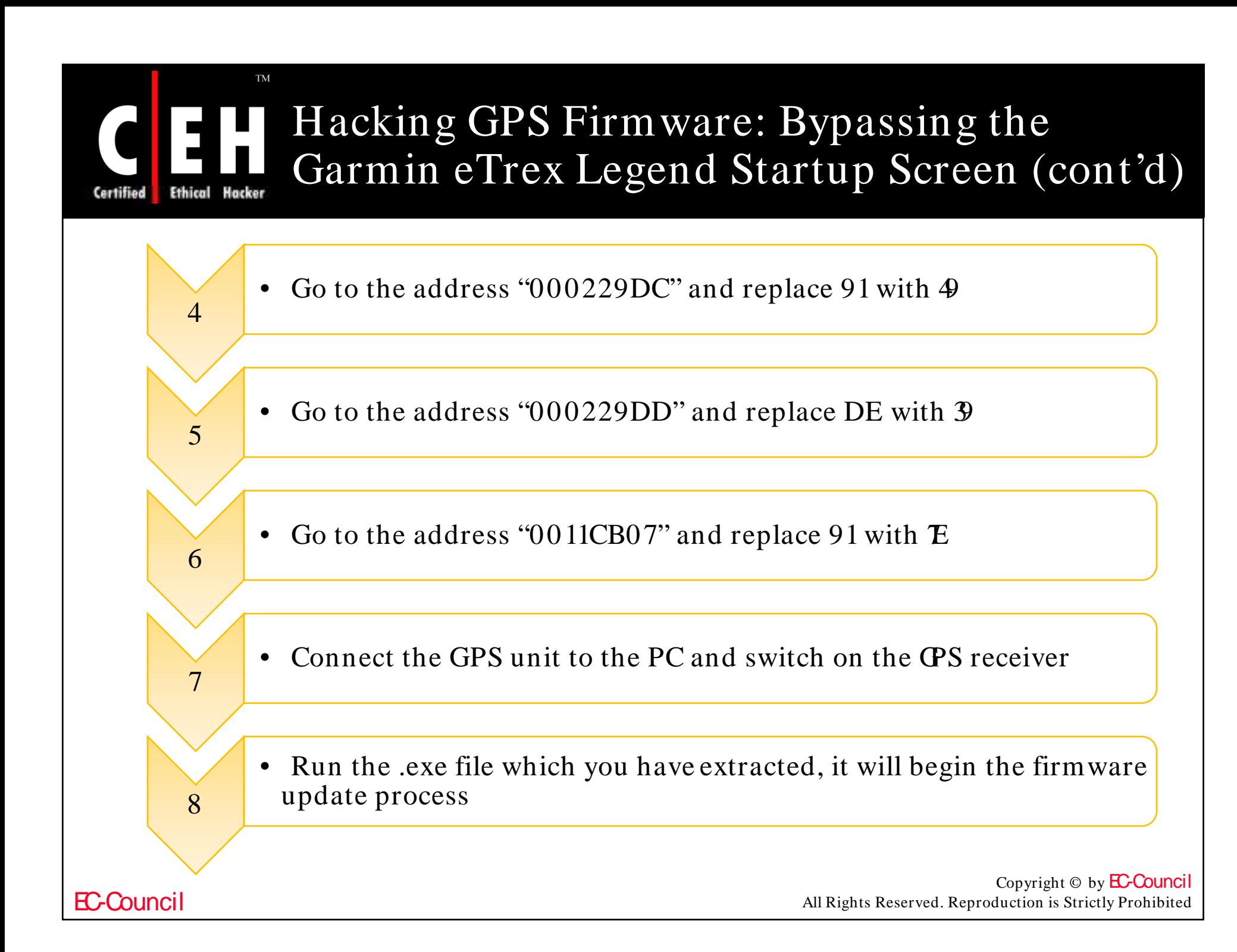

### Hacking GPS Firmware: Bypassing the Garmin eTrex Venture Startup Screen

• Download the firmware from Garmin website

1

Certified

**TM** 

2

3

**EC-Council** 

• Download the 2.34 version firmware for the GarmineTrex Vista and extract it

• Open the 015401000234.RGN file in a hex editor and perform the following changes on it

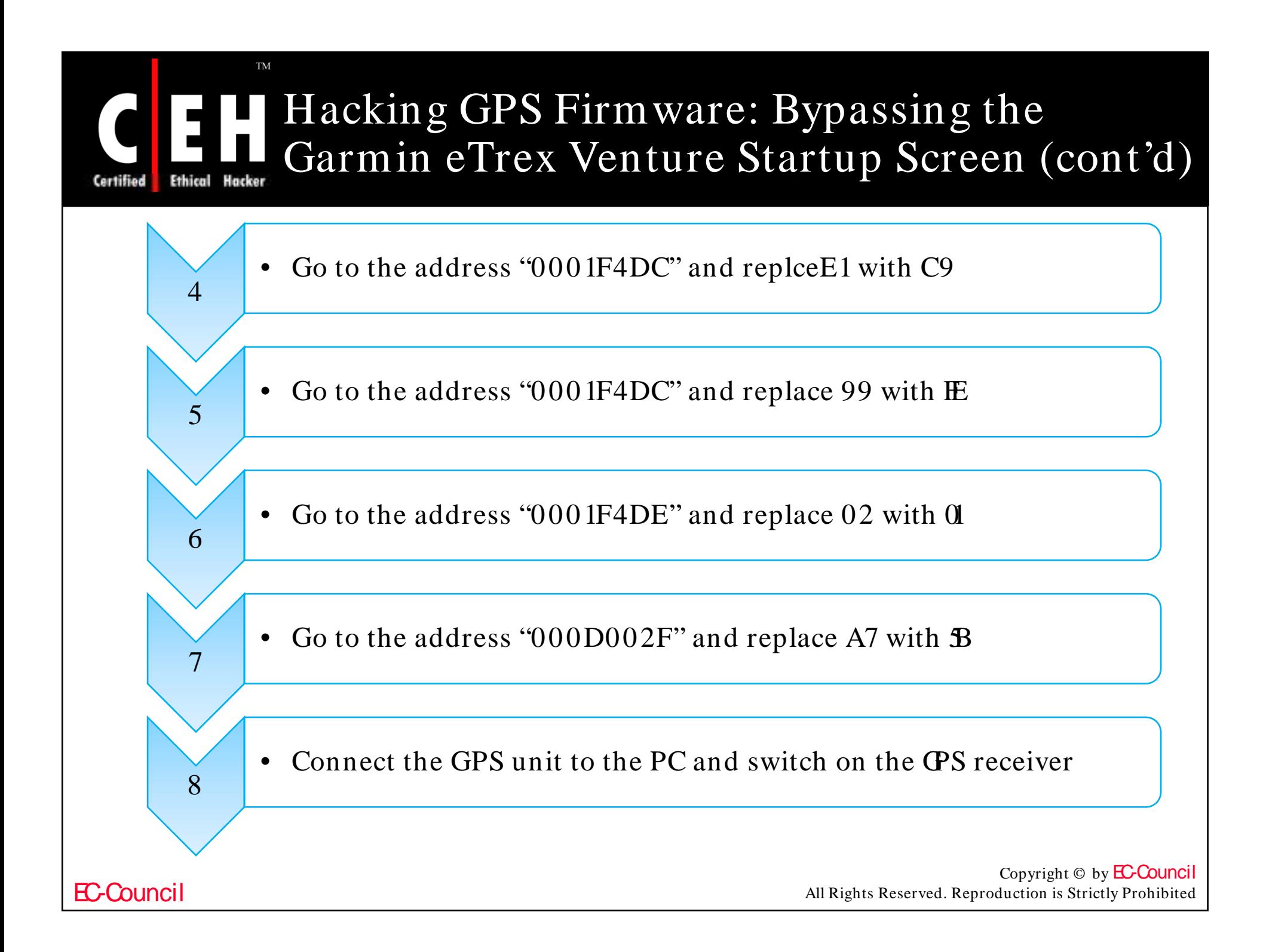

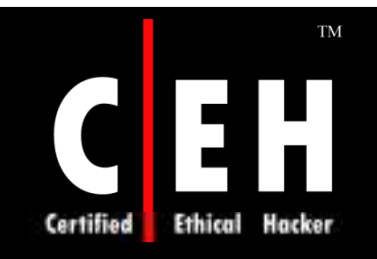

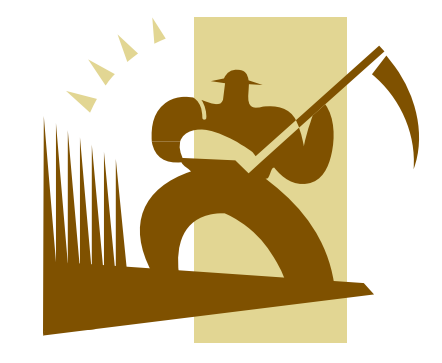

## GPS Tools

Copyright © by **EC-Council** All Rights Reserved. Reproduction is Strictly Prohibited

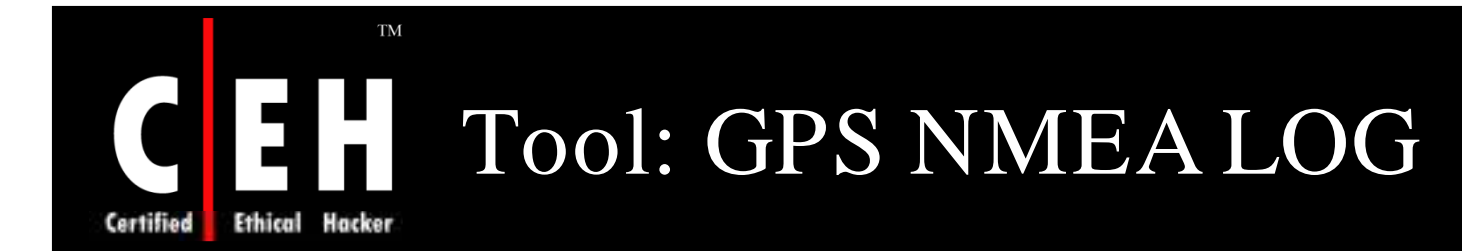

NMEALOG.ZIP contains 2 programs, one for logging all NMEA protocol data, and one specially for GPS data

The serial com port can be passed to the program as a command line parameter

The program NMEA DATA LOGGING writes one LOG file that contains all the important information line by line

```
Time Date Latitude Longitude Altitude (m) Speed (km/h) Course
101558 180700 48.2002 -16.30883 177.088848309838
   600 180700 48.2002 -16.30883 177.088848309838
101602 180700 48.2002 -16.30883 177.088848309838 0 192.0
    04 180700 48.2002 -16.30883 177.088848309838 0 192.0
```
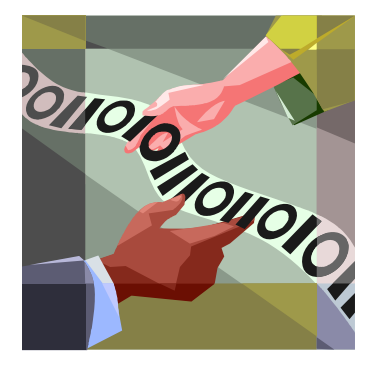

Copyright  $\odot$  by **EC-Council** All Rights Reserved. Reproduction is Strictly Prohibited

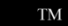

# Certified Ethical Hacker

# CH GPS NMEA LOG: Screenshots

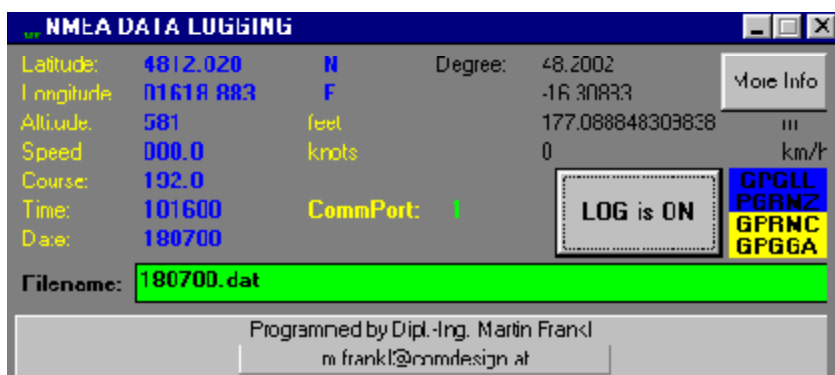

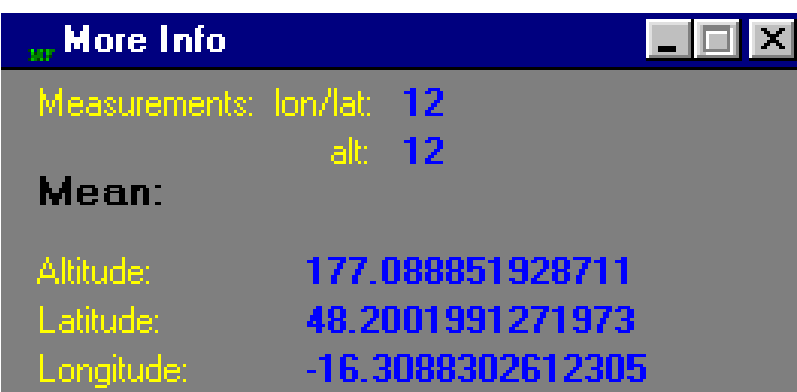

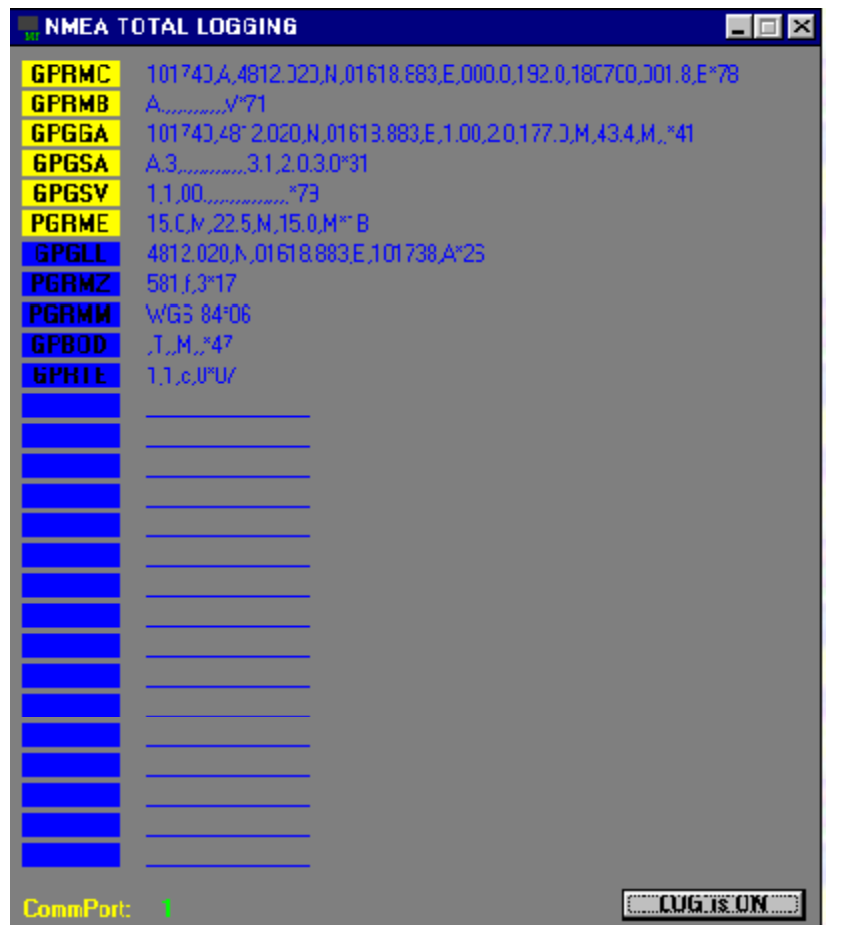

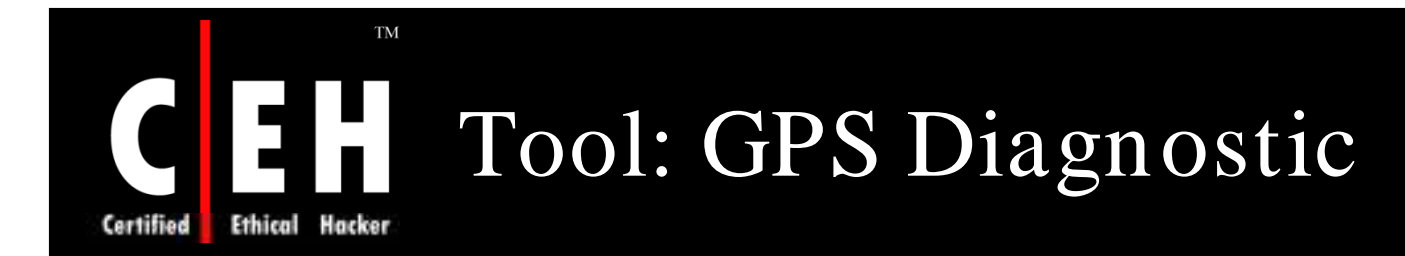

GPSDiag is a free GPS program for 32-bit Microsoft Windows platforms to monitor incoming NMEA GPS messages from a serial port

It displays the interpreted data in the top half of the window with raw data in the bottom half

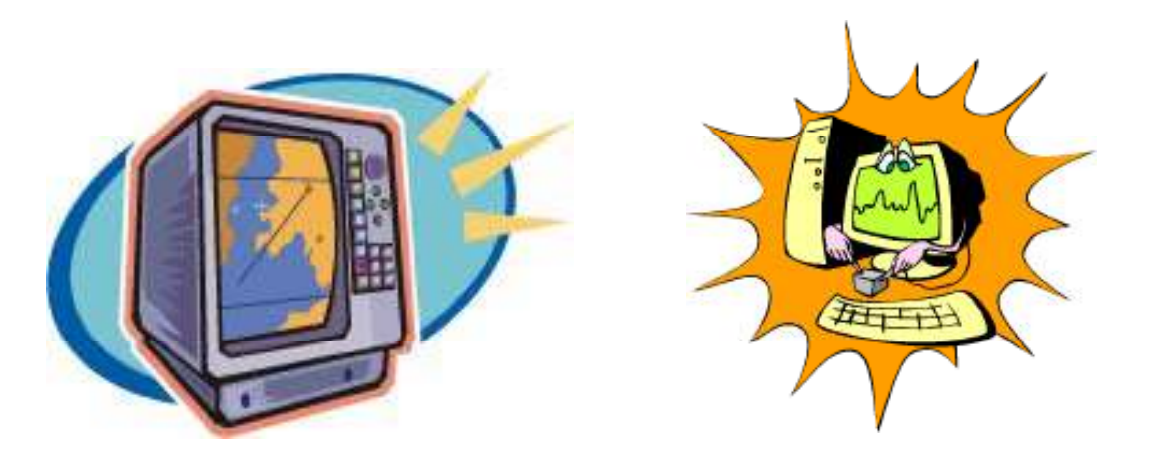

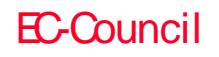

GPS Diagnostic: Screenshot Hacker Certified **Ethical** 

**TM** 

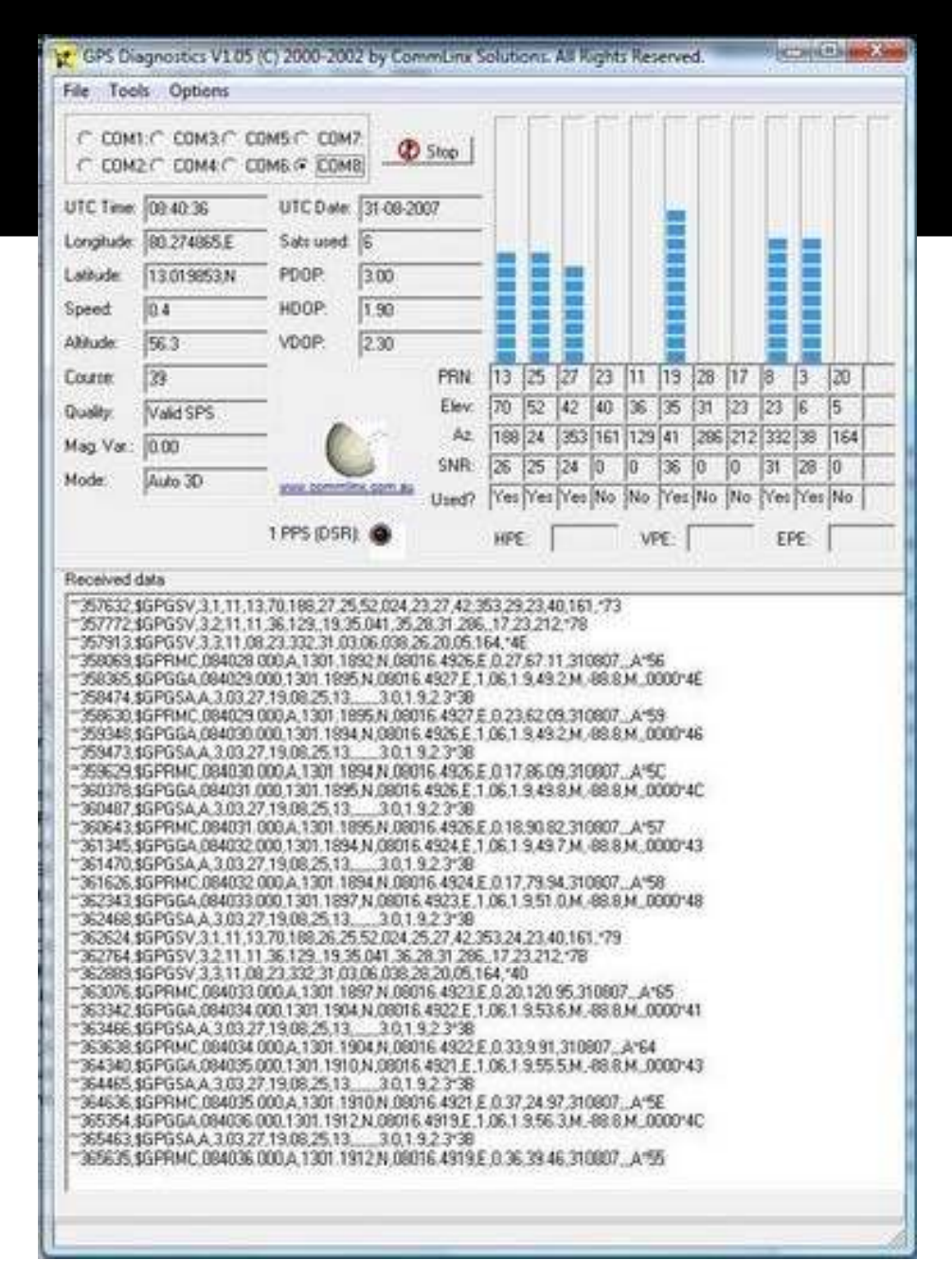

Copyright  $\odot$  by **EC-Council** All Rights Reserved. Reproduction is Strictly Prohibited

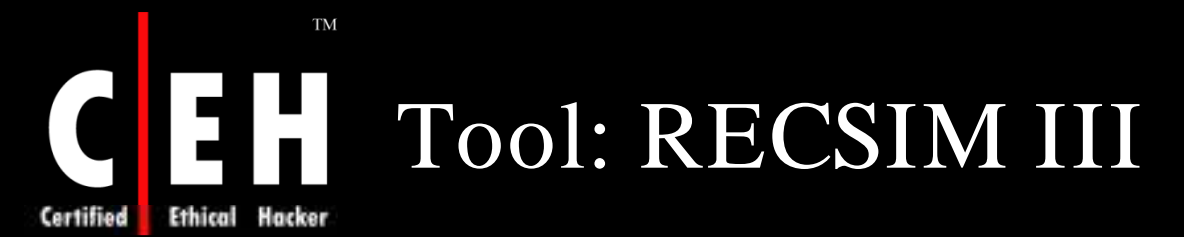

It enables a PC to generate National Marine Electronics Association (NMEA) sentences via the serial port to simulate the output of a GPS, DECCA, or LORAN navigation receiver

Features:

EC-Council

- Reset the PC's date/ time from within RECSIM for ease of time related testing
- NMEA filtering on input monitors
- Optional NMEA Logging to text files
- Support for COM ports 1 4 (not just COM1 and COM2)
- Handles dates beyond 2000
- NMEA compatible format
- Optional 4 digit year format for use in ZDA sentences for time related testing

Copyright  $\odot$  by **EC-Council** All Rights Reserved. Reproduction is Strictly Prohibited

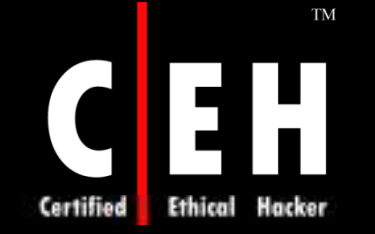

## RECSIM III: Screenshot

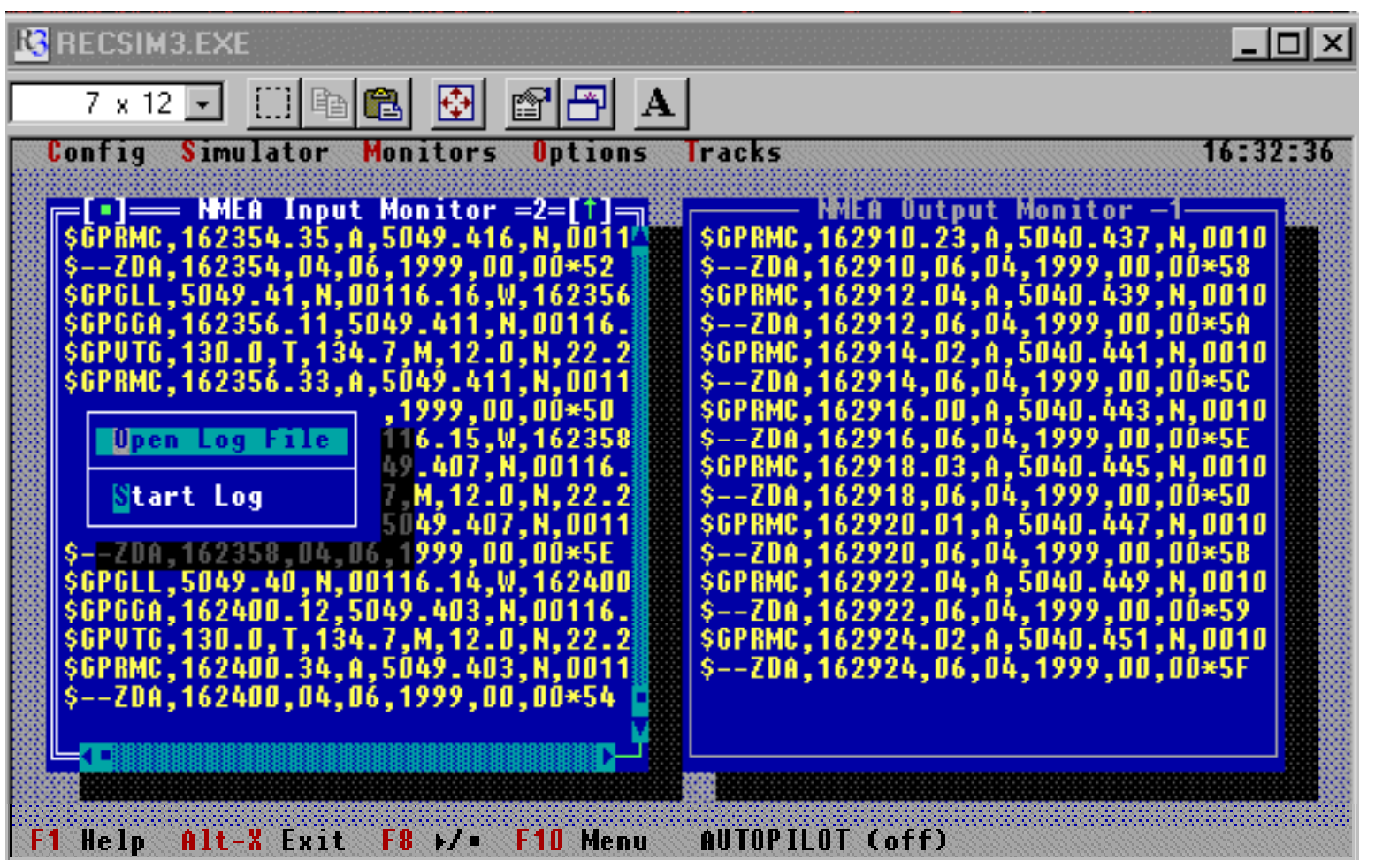

EC-Council

Copyright © by **EC-Council** All Rights Reserved. Reproduction is Strictly Prohibited

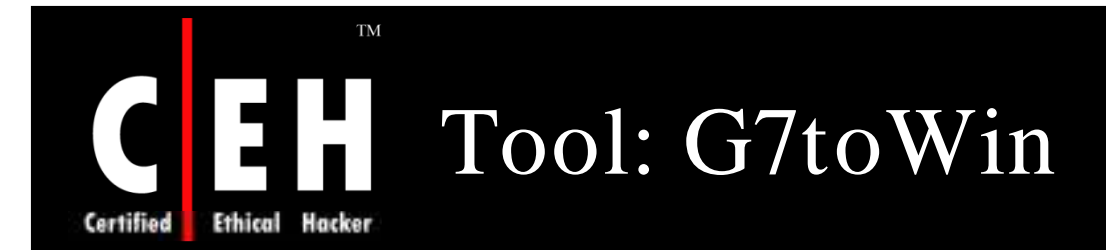

G7ToWin is designed to transfer data between a PC and Garmin, Magellan, or Lowrance/ Eagle GPS units

G7ToWin supports download of waypoints, track logs, routes, and events

Selected waypoints in the waypoints list can be used to create a track

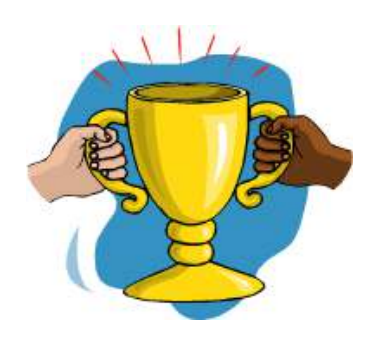

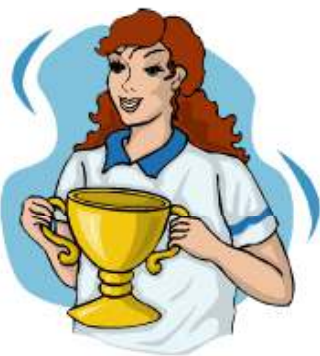

EC-Council

Copyright  $\odot$  by **EC-Council** All Rights Reserved. Reproduction is Strictly Prohibited

 $\rm TM$ Certified Ethical Hacker

# G7toWin: Screenshot

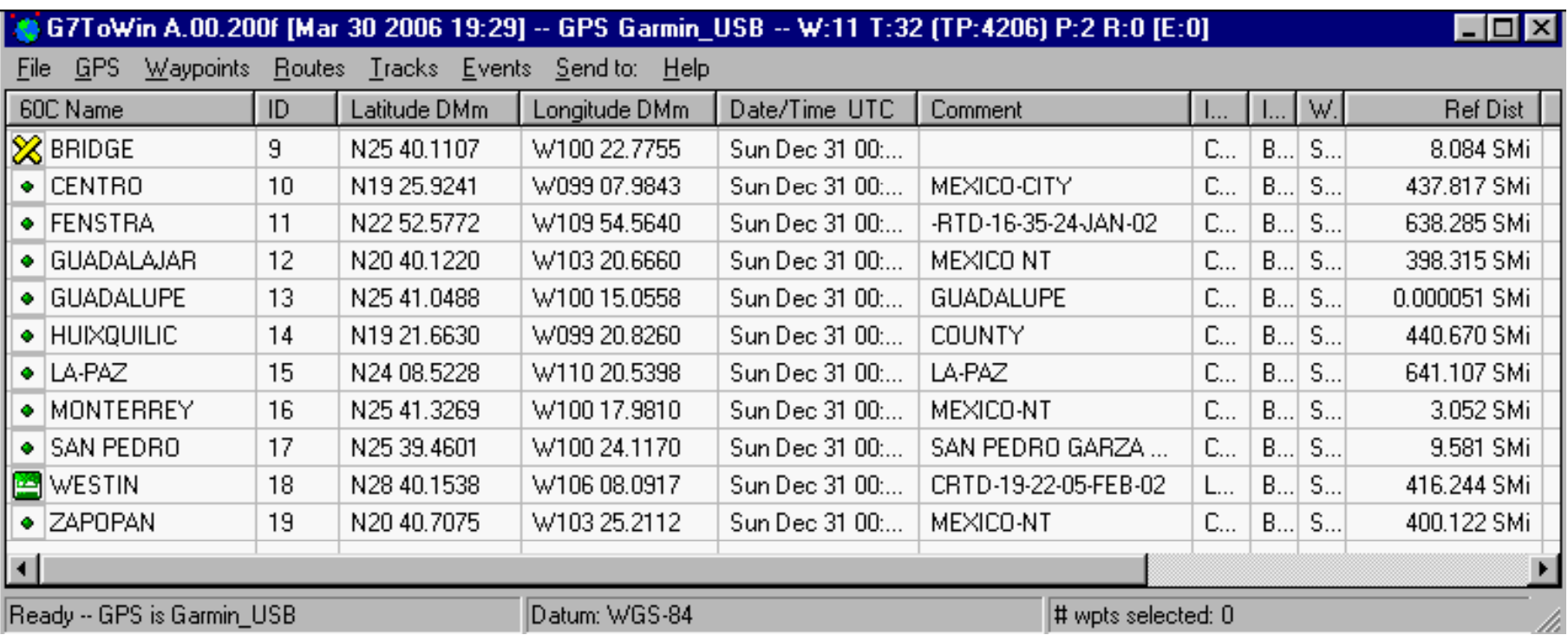

Copyright  $\odot$  by **EC-Council** All Rights Reserved. Reproduction is Strictly Prohibited

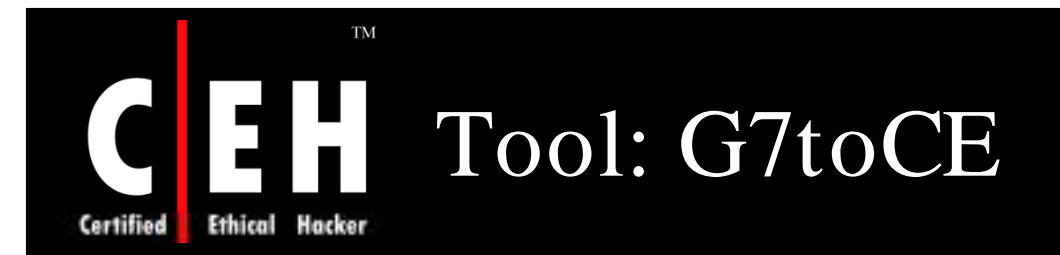

G7ToCE can create IGC track files with and without a 'G' validation record

#### Features:

- Added support for record D304 for Garmin units
- Added a Waypoint Name Length parameter for use in name comparisons
- Added Category edit for Garmin Waypoint Category alues
- Modified .gpx output to support Garmin Extensions
- Supports input datum in Ozi files
- Added track color to .gpx routines--needs further debugging

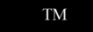

### G7toCE: Screenshot

Certified Ethical Hacker

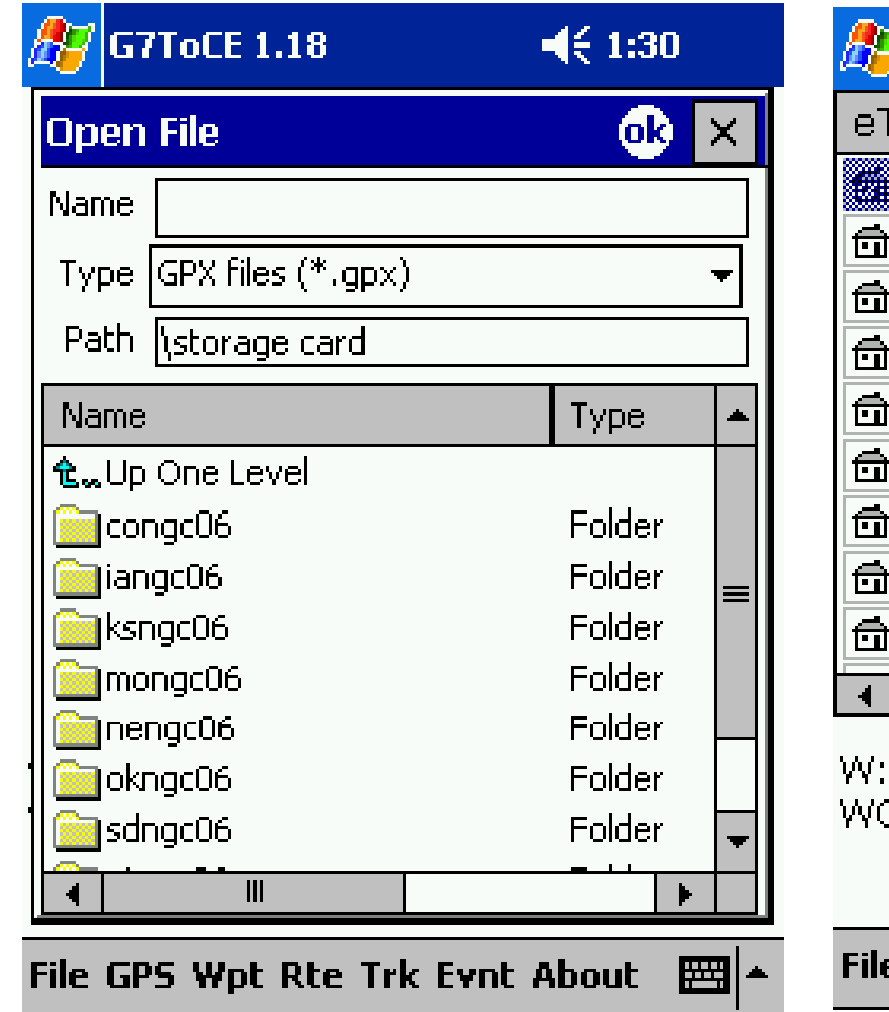

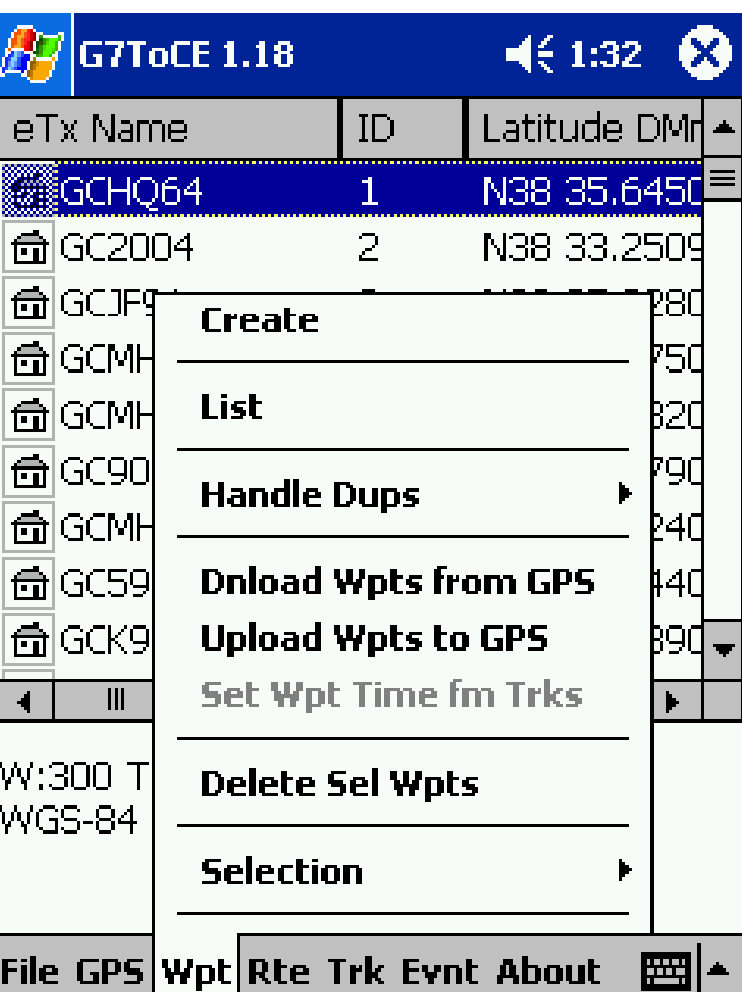

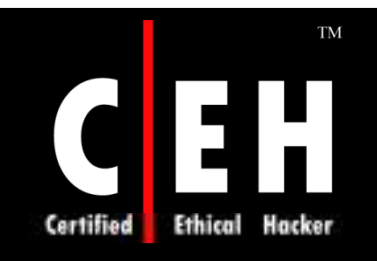

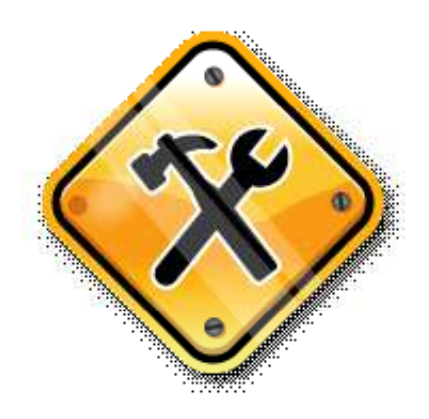

# Security Tool

Copyright © by **EC-Council** All Rights Reserved. Reproduction is Strictly Prohibited

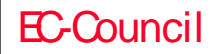

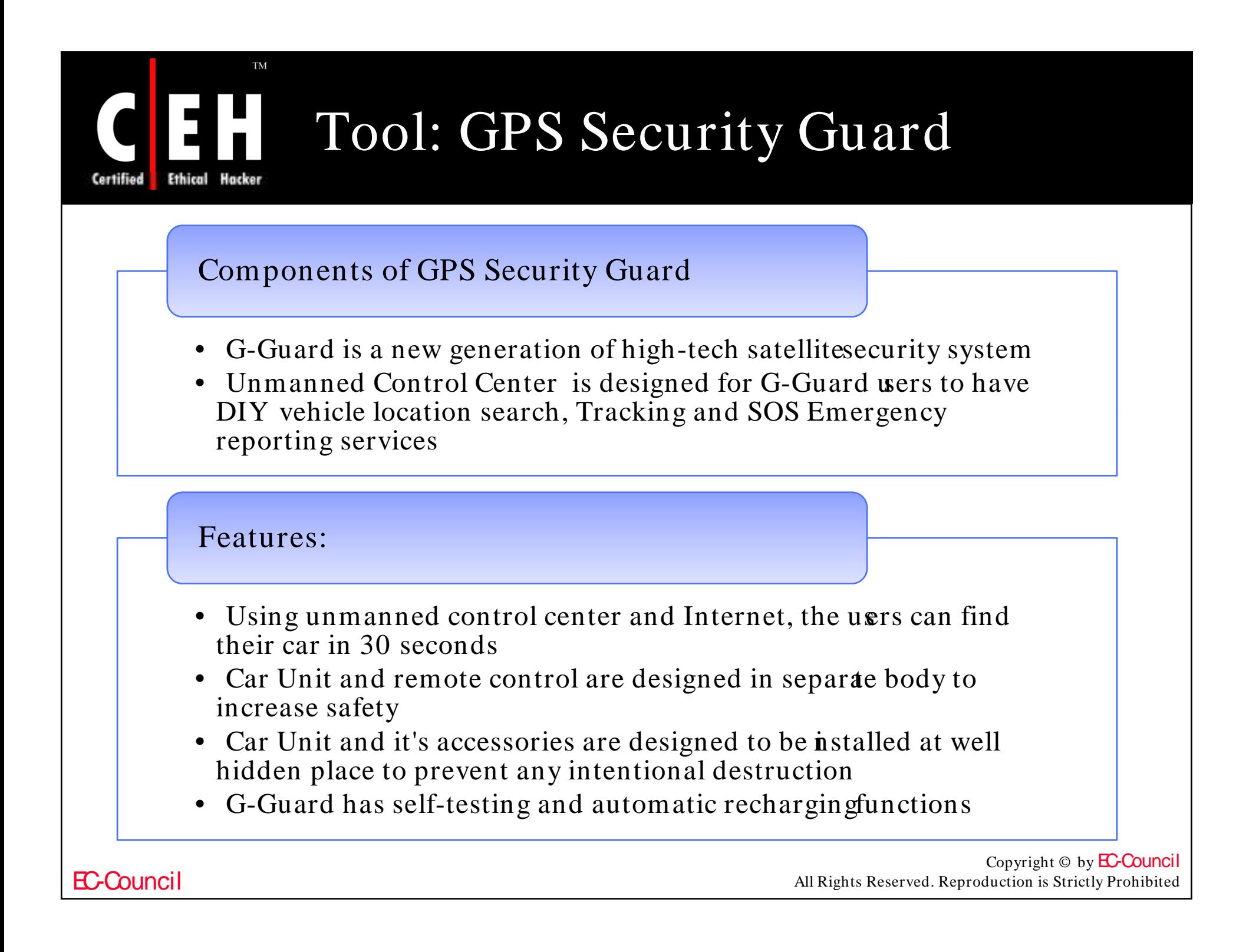

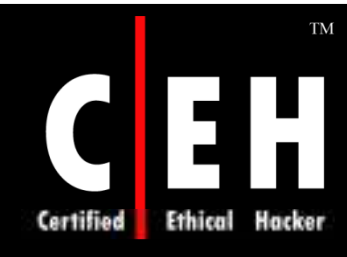

### GPS Security Guard Functions

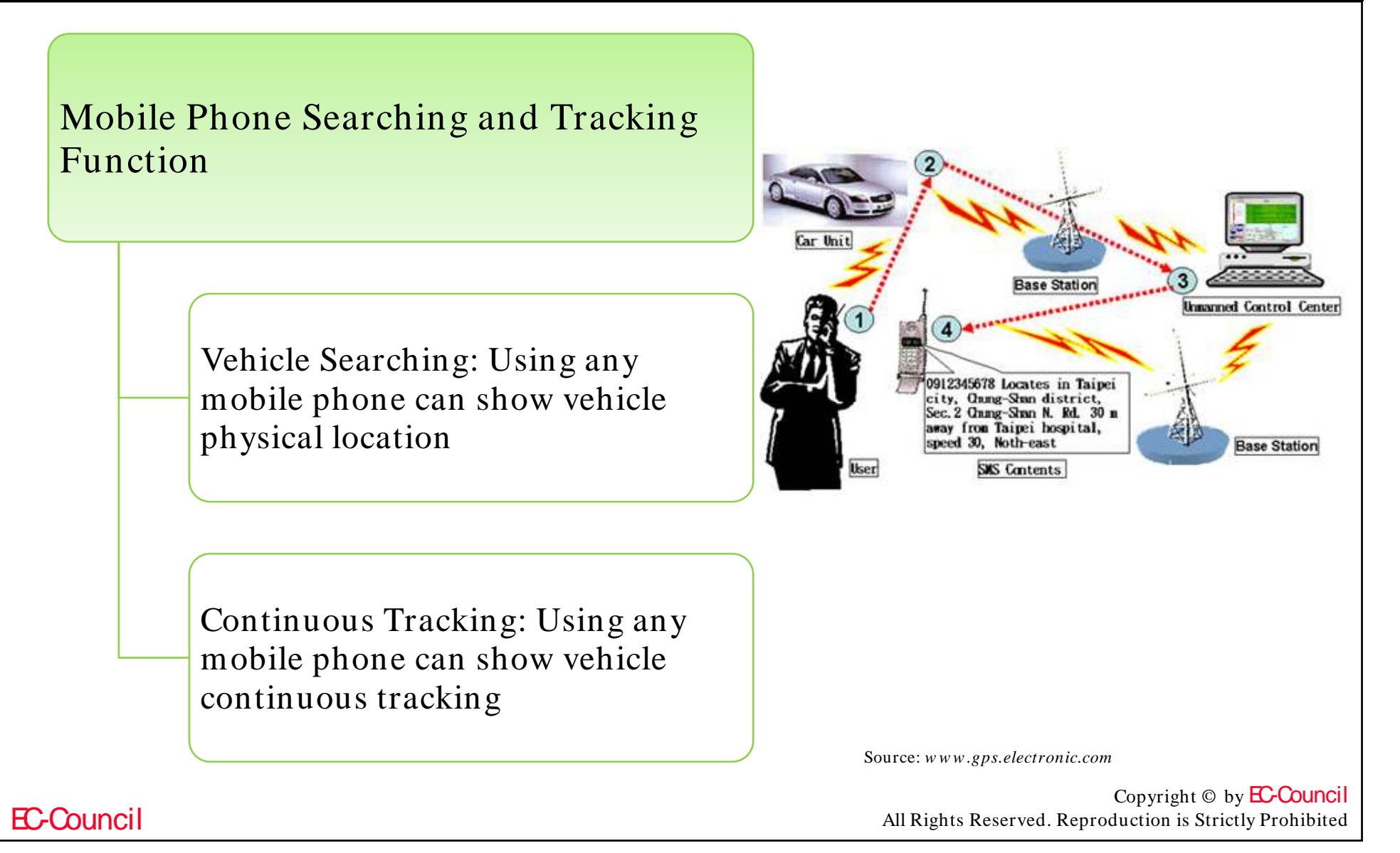

### GPS Security Guard Functions  $(cont'd)$

#### Internet Searching and Tracking Function

Using Notebook or PC through Internet to link with unmanned control center for vehicle searching and tracking

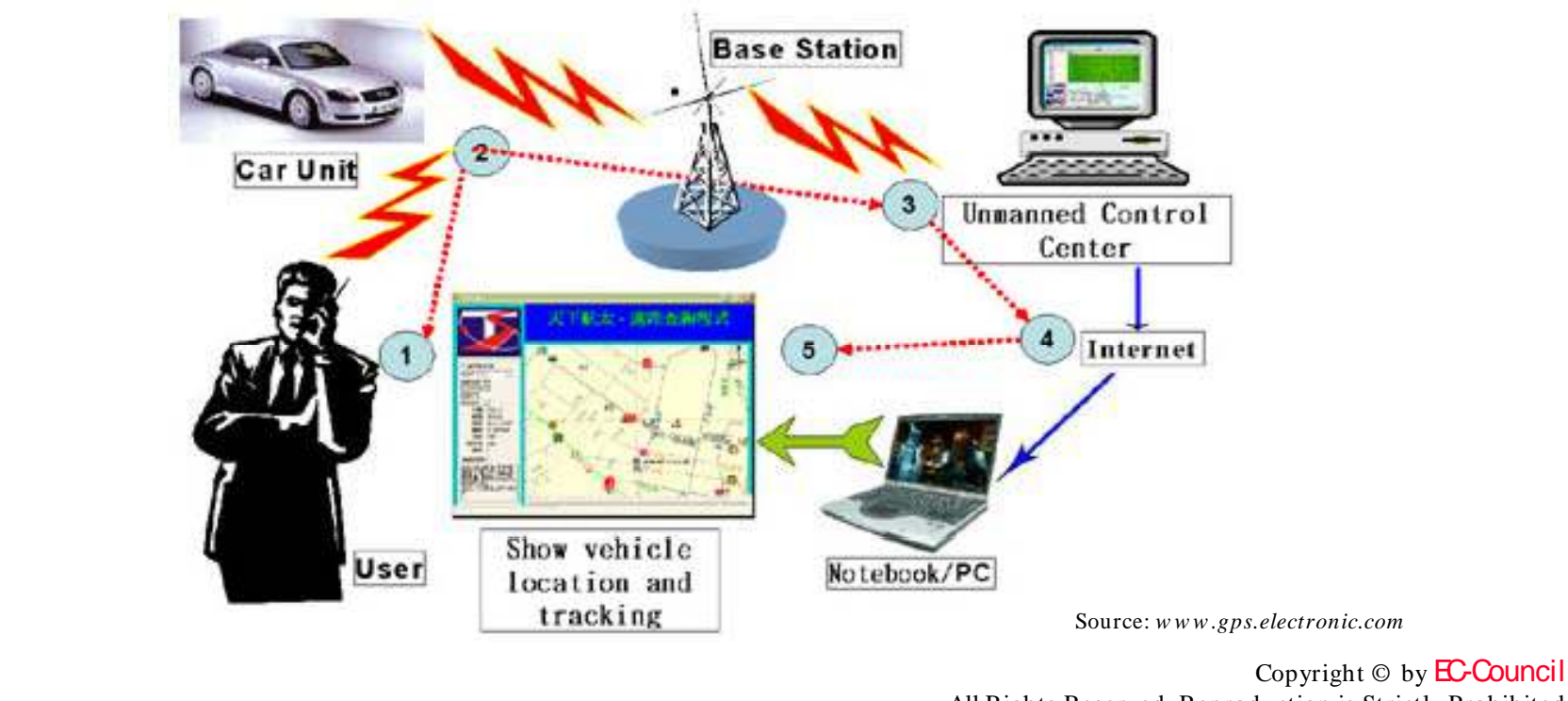

EC-Council

Certified

**TM** 

All Rights Reserved. Reproduction is Strictly Prohibited

### GPS Security Guard Functions  $(cont'd)$

Portable Decoder for Continuous Tracking Function

Use portable decoder and PDA or Notebook with E-map for continuous tracking of the vehicle without Internet

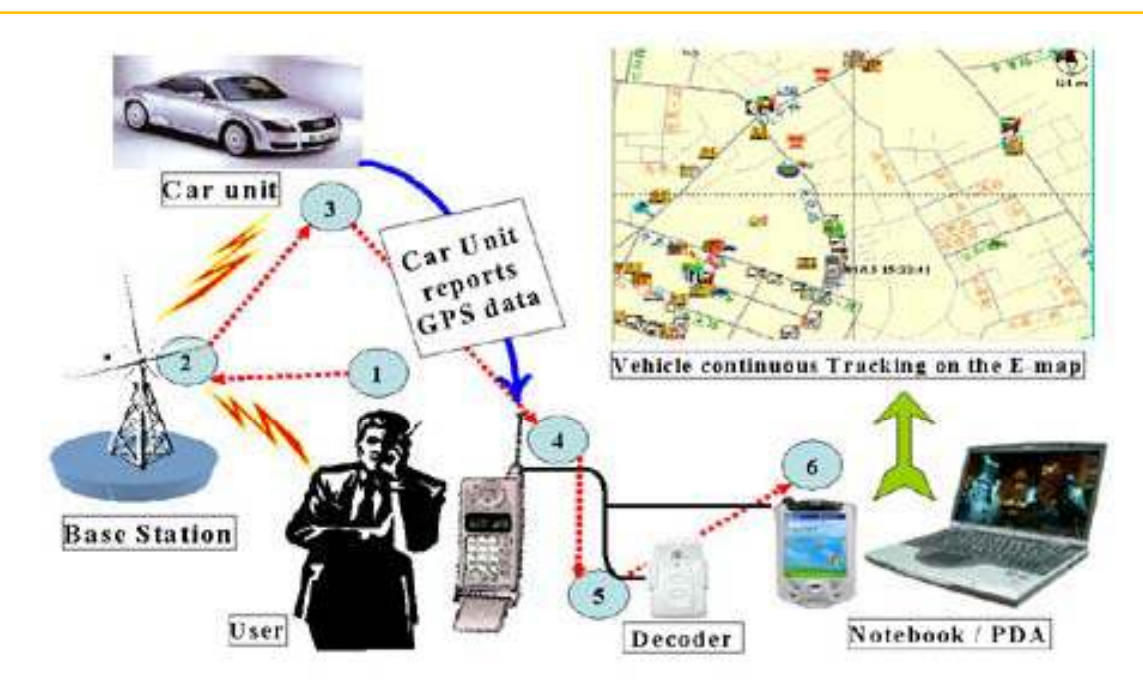

Source: *w w w .gps.electronic.com*

Copyright  $\odot$  by **EC-Council** All Rights Reserved. Reproduction is Strictly Prohibited

**TM** 

1:

Ethical

Certified

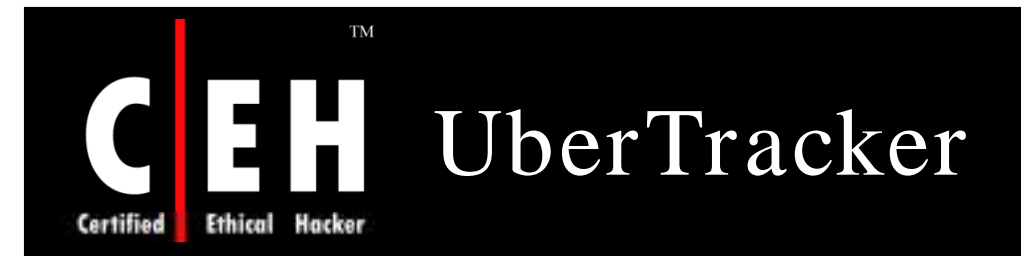

The UberTracker represents a merger of GPS and Cellular technologies into one package capable of real-time asset tracking

GPS fixes are taken according to a user specified interval, then reported via email or GPRS to the user's designated email address

#### Features:

- Able to report via email in 3 different formats: Google Maps links, regular text and NMEA standard (RMC)
- Configurable to send to a web server
- Able to take GPS fixes frequently

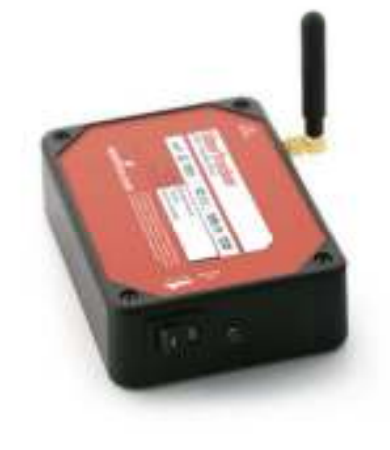

Source: *http:/ / w w w .sparkfun.com*

Copyright  $\odot$  by **EC-Council** All Rights Reserved. Reproduction is Strictly Prohibited

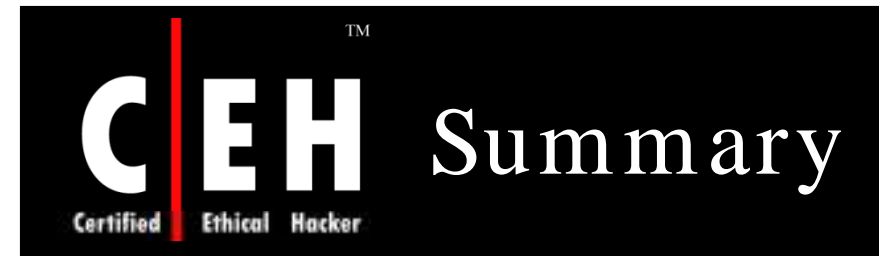

The Global Positioning System (GPS) is a satellite-based navigation system that provides reliable positioning, navigation, and timing services

Electronic devices contain hidden diagnostic screens or setup menus

Firmware is a software which controls working of the hardware and respond to inputs

Wardriving is an activity by which WiFi networks, broadcasting signals are detected

EC-Council

Copyright  $\odot$  by **EC-Council** All Rights Reserved. Reproduction is Strictly Prohibited

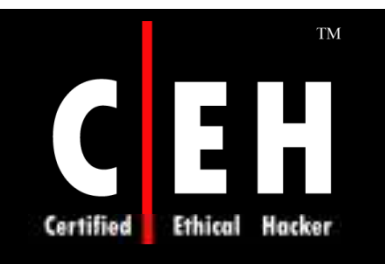

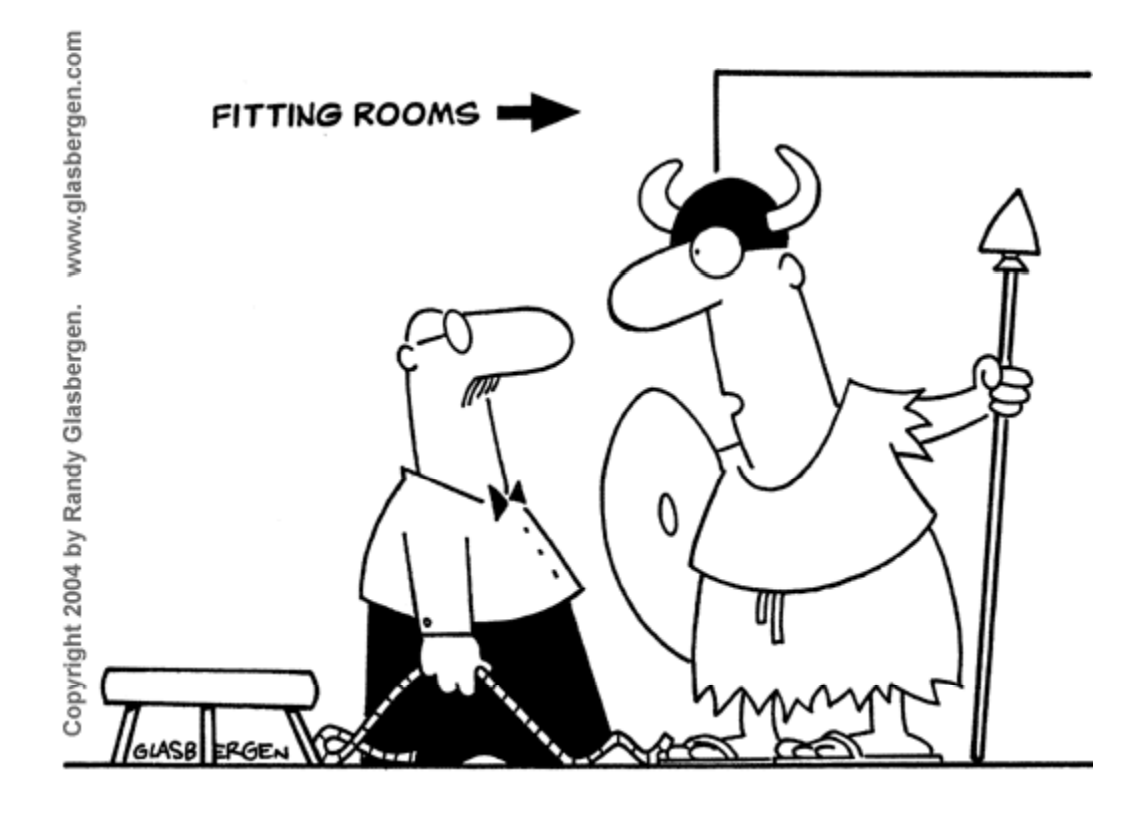

"I don't want to conquer the world, I just want to intimidate my computer!"

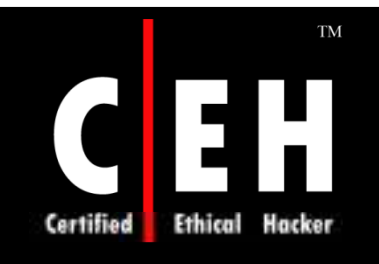

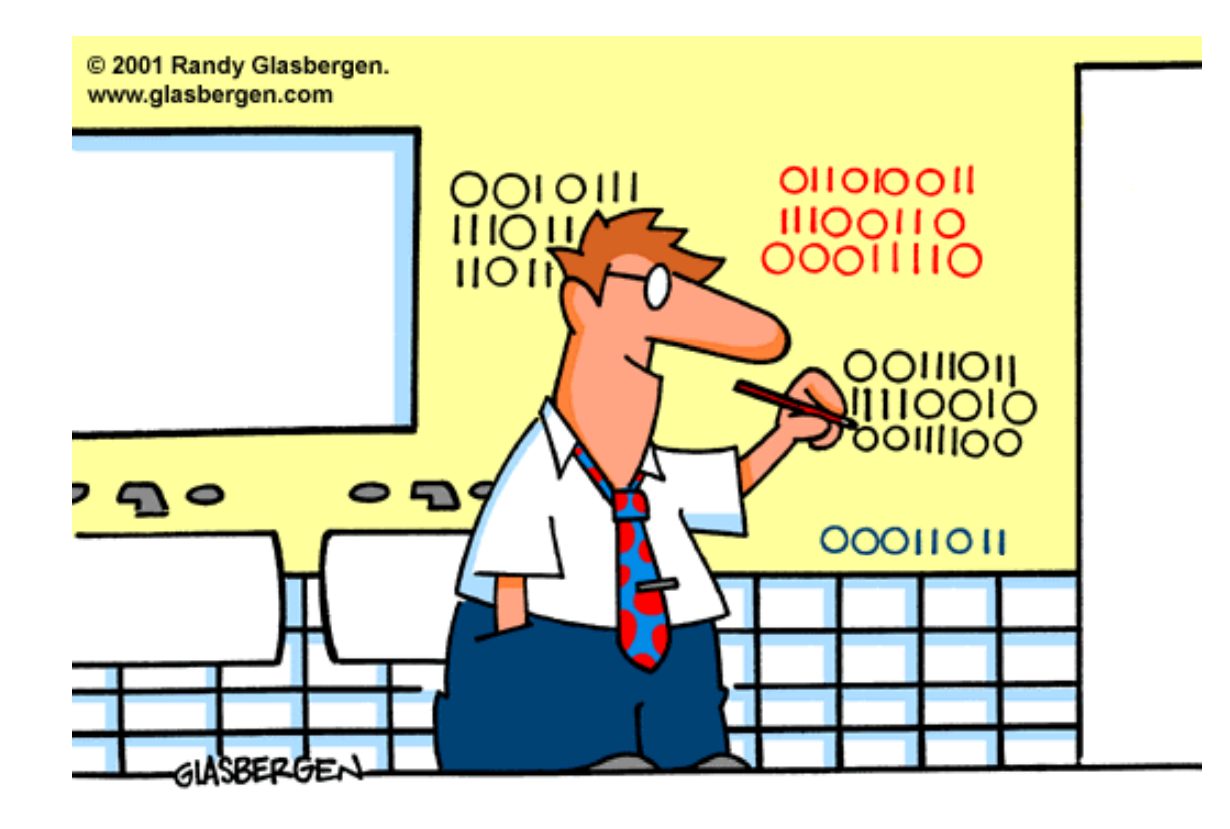

#### GRAFFITI FOR THE NEW MILLENNIUM.

Copyright  $\odot$  by **EC-Council** All Rights Reserved. Reproduction is Strictly Prohibited